CS50 Beyond

Databases

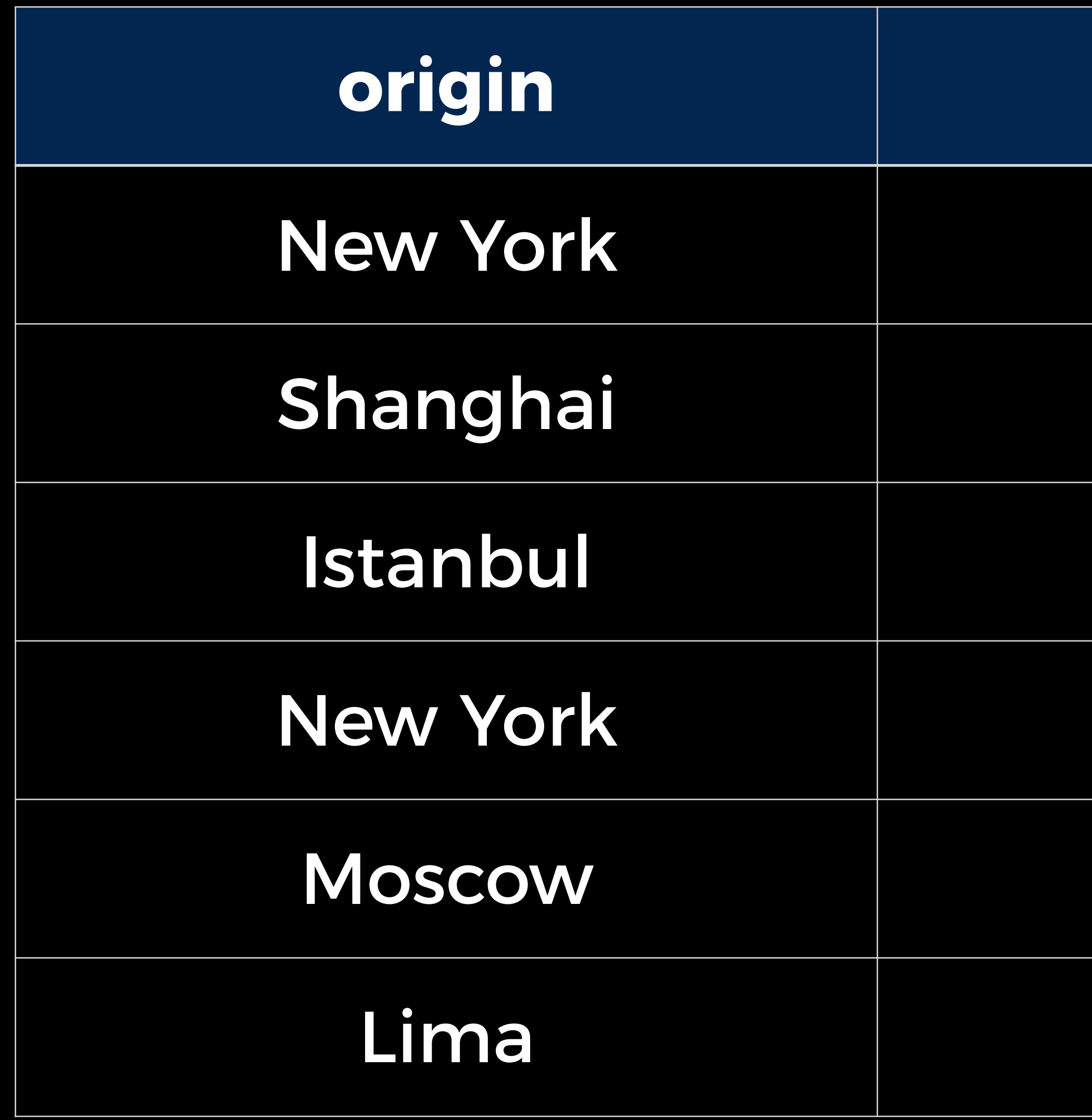

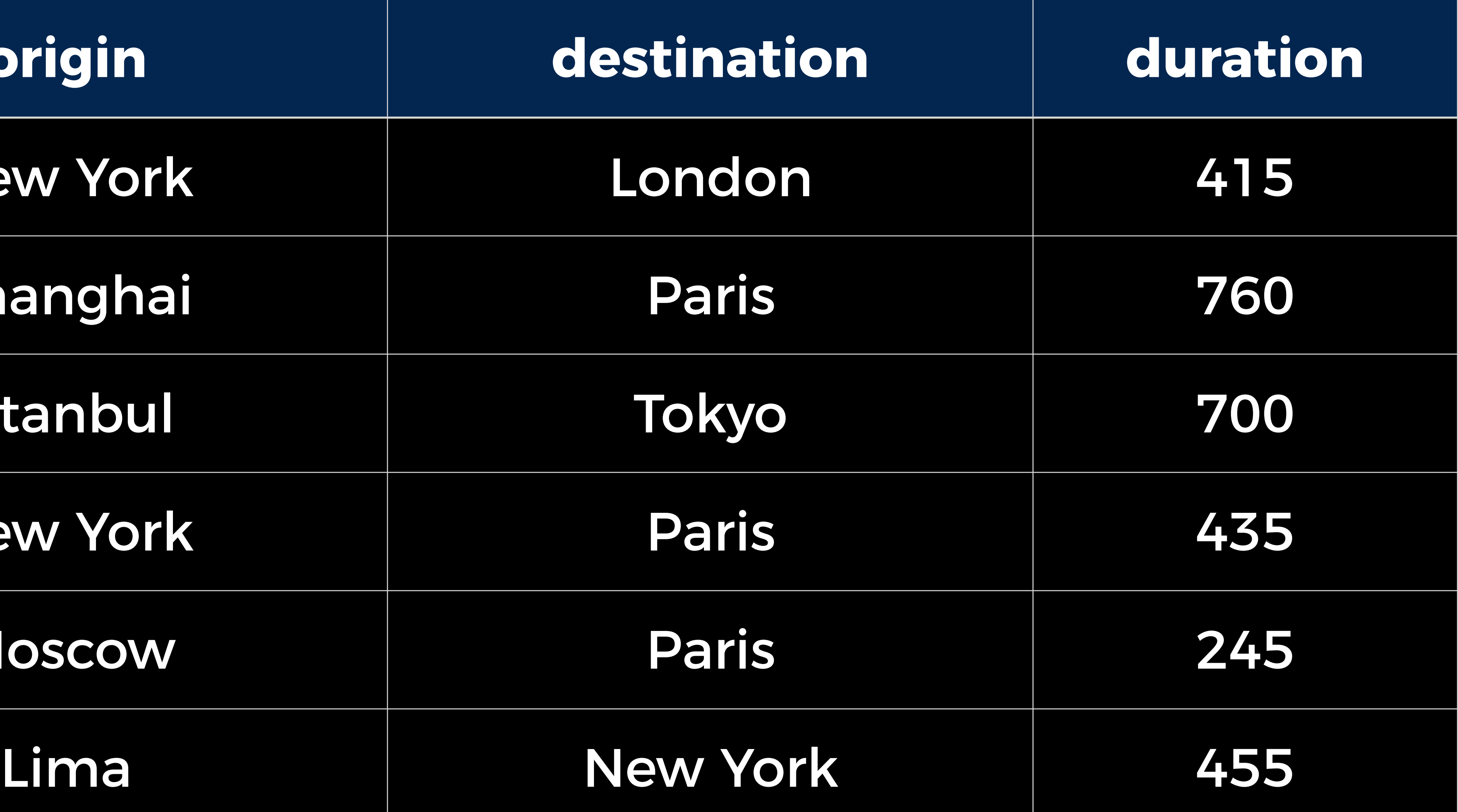

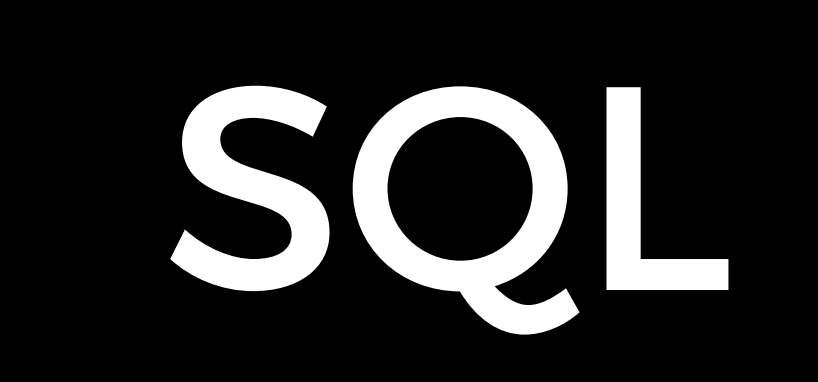

# SQL Databases

- MySQL
- PostgreSQL
- SQLite

 $\bullet$  ...

## Data Types

- INTEGER
- DECIMAL
- SERIAL
- VARCHAR
- TIMESTAMP
- 
- 
- 
- 
- 
- 
- -
- 

• BOOLEAN

• ENUM

 $\bullet$  ...

## CREATE TABLE

CREATE TABLE flights ( id SERIAL PRIMARY KEY, origin VARCHAR NOT NULL, destination VARCHAR NOT NULL, duration INTEGER NOT NULL );

CREATE TABLE flights ( id SERIAL PRIMARY KEY, origin VARCHAR NOT NULL, destination VARCHAR NOT NULL, duration INTEGER NOT NULL );

CREATE TABLE flights ( id SERIAL PRIMARY KEY, origin VARCHAR NOT NULL, destination VARCHAR NOT NULL, duration INTEGER NOT NULL );

CREATE TABLE flights ( id SERIAL PRIMARY KEY, origin VARCHAR NOT NULL, destination VARCHAR NOT NULL, duration INTEGER NOT NULL );

CREATE TABLE flights ( id SERIAL PRIMARY KEY, origin VARCHAR NOT NULL, destination VARCHAR NOT NULL, duration INTEGER NOT NULL );

CREATE TABLE flights ( id SERIAL PRIMARY KEY, origin VARCHAR NOT NULL, destination VARCHAR NOT NULL, duration INTEGER NOT NULL );

CREATE TABLE flights ( id SERIAL PRIMARY KEY, origin VARCHAR NOT NULL, destination VARCHAR NOT NULL, duration INTEGER NOT NULL );

## Constraints

- NOT NULL
- 
- 
- PRIMARY KEY
- UNIQUE

• DEFAULT

• CHECK

• ...

- 
- -
	-

## INSERT

## SELECT

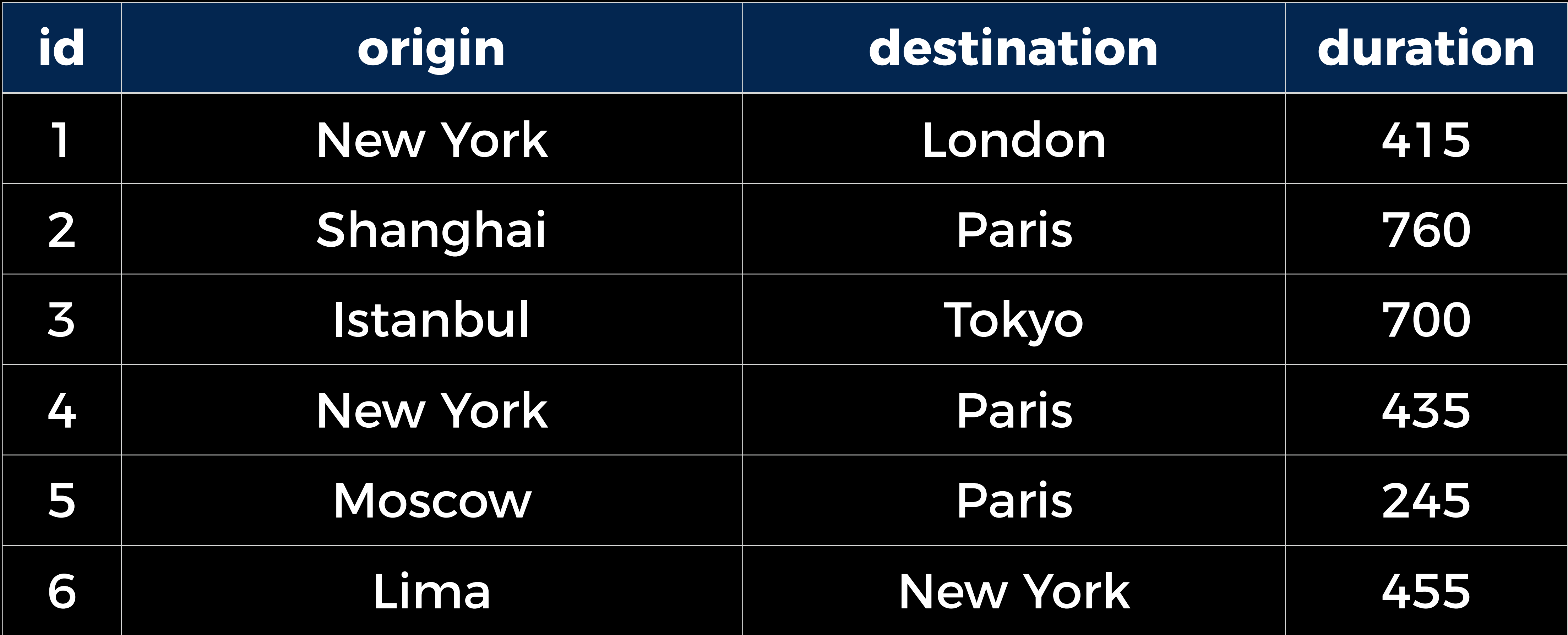

## SELECT \* FROM flights;

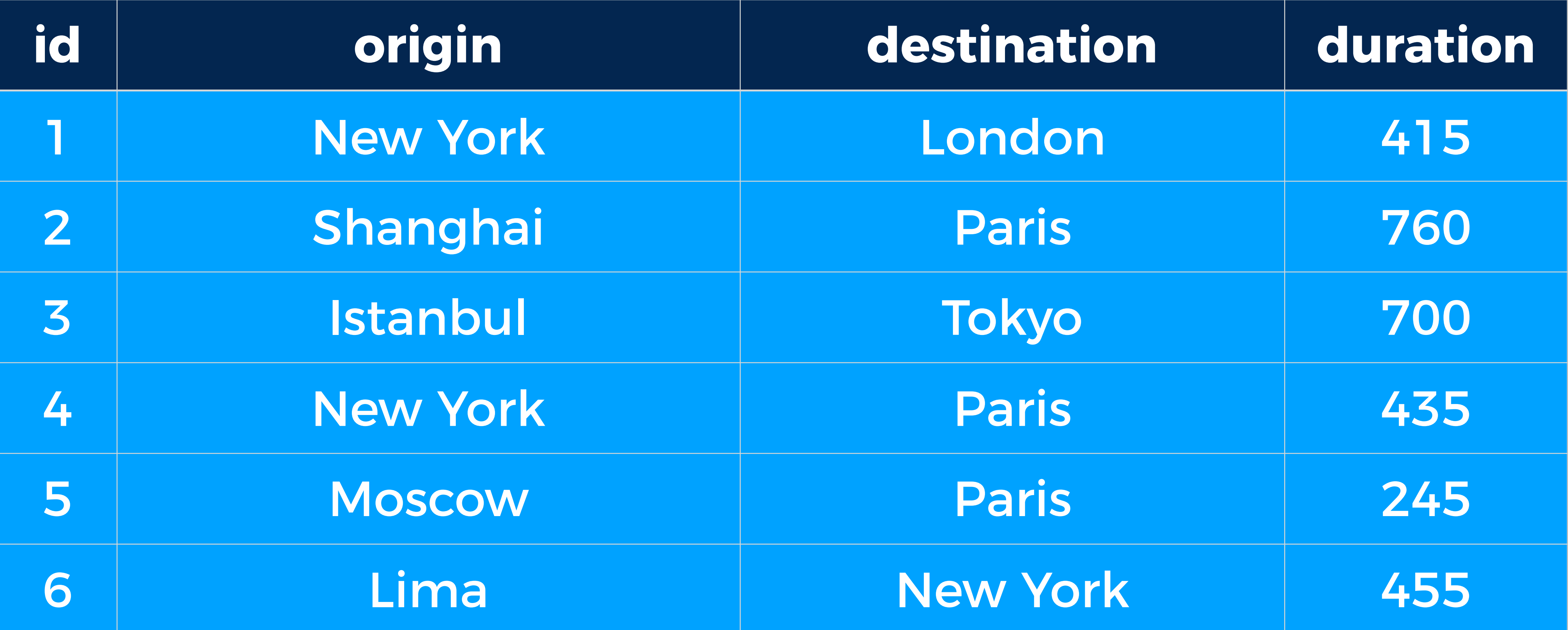

## SELECT \* FROM flights;

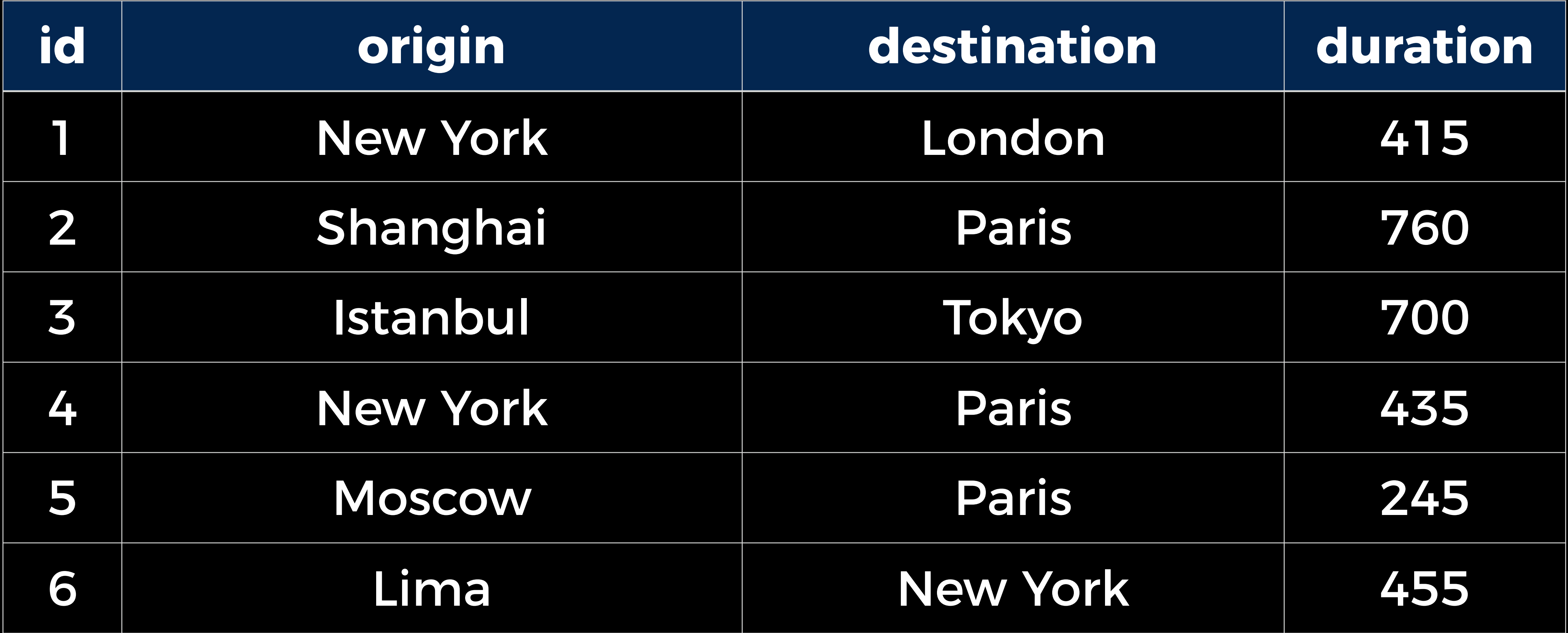

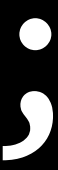

## SELECT origin, destination FROM flights;

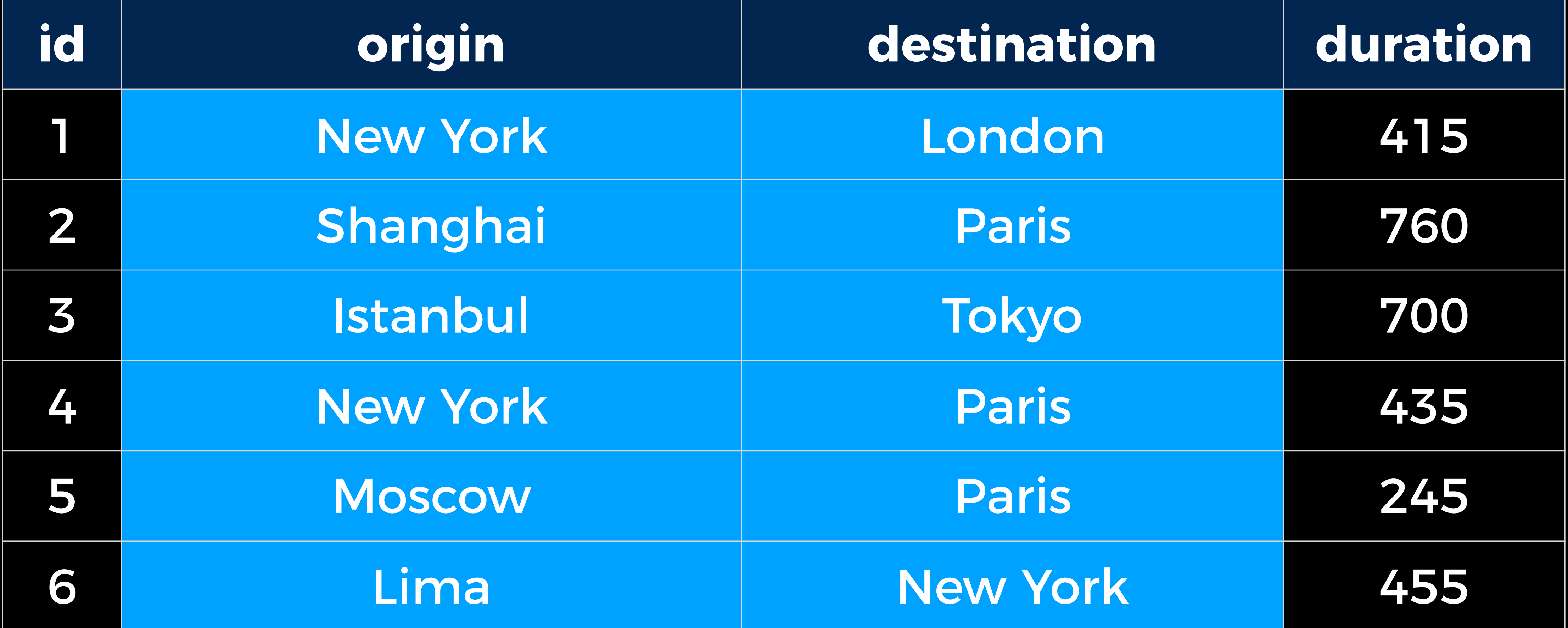

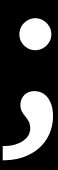

## SELECT origin, destination FROM flights;

## SELECT \* FROM flights WHERE id = 3;

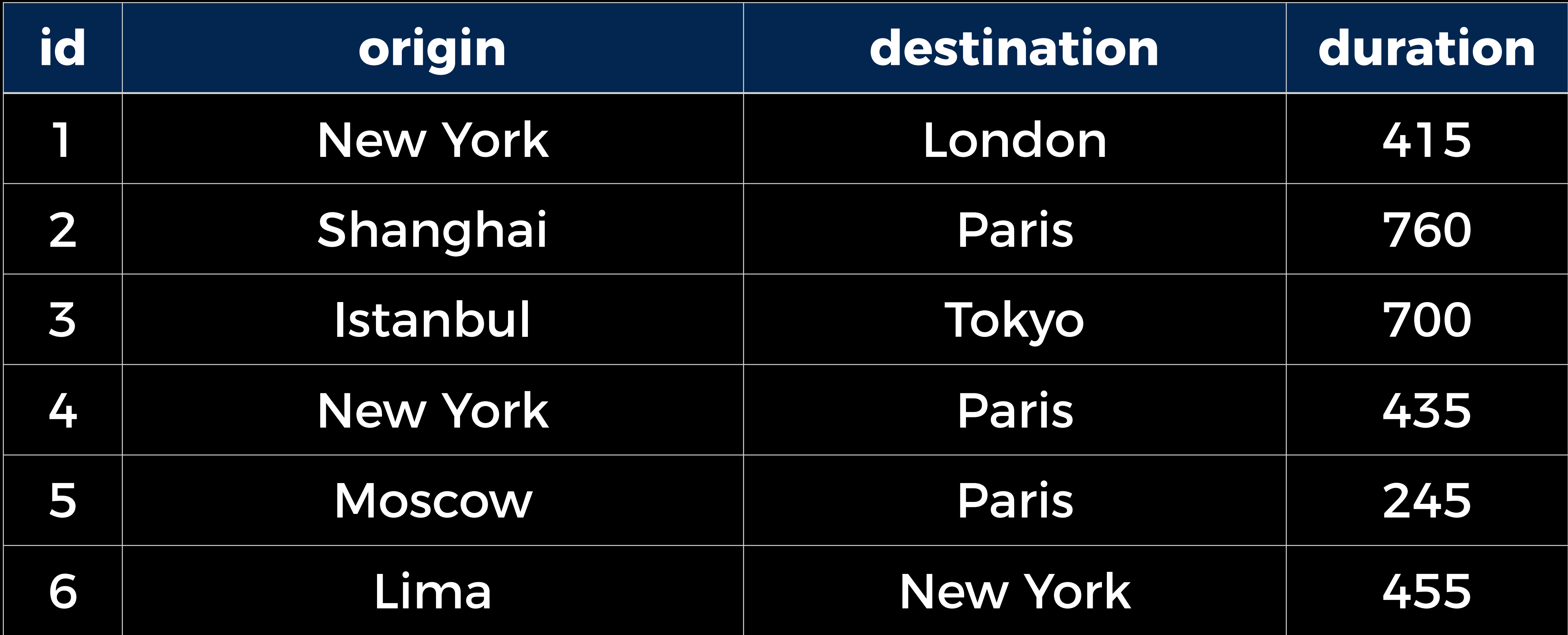

## SELECT \* FROM flights WHERE id = 3;

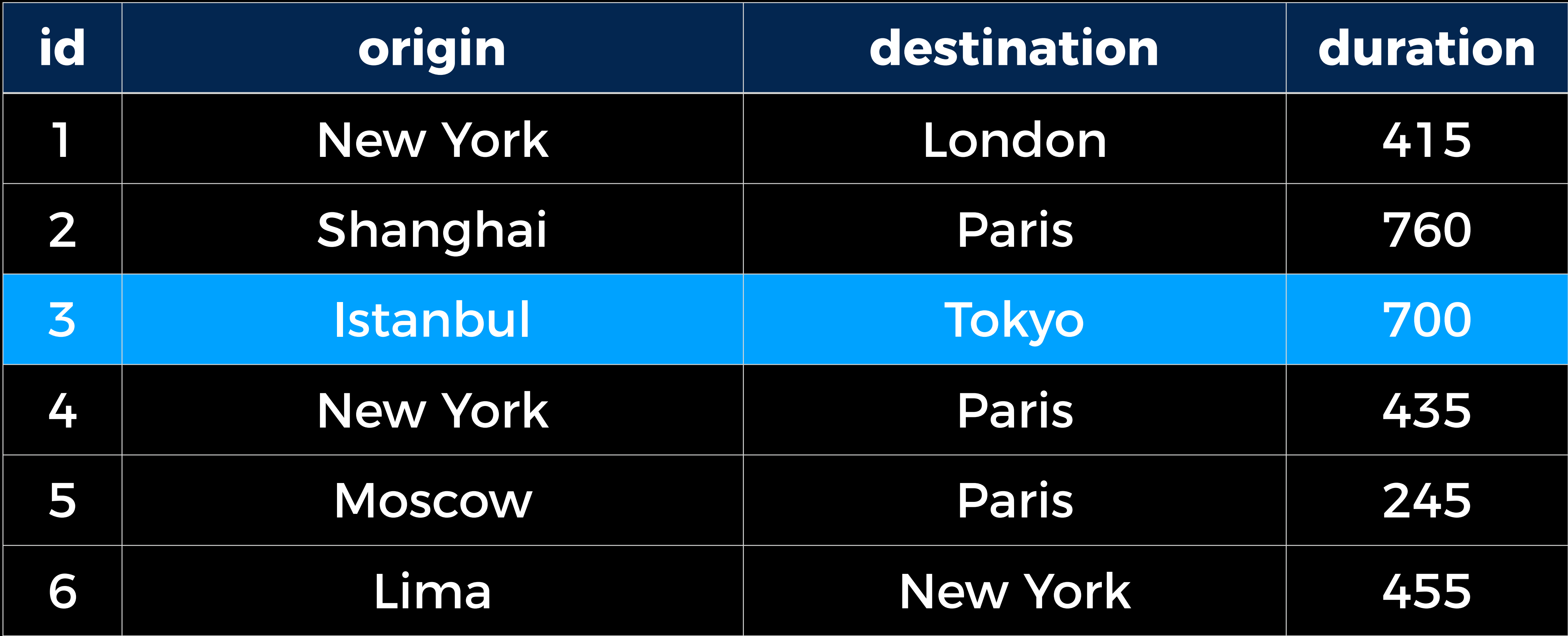

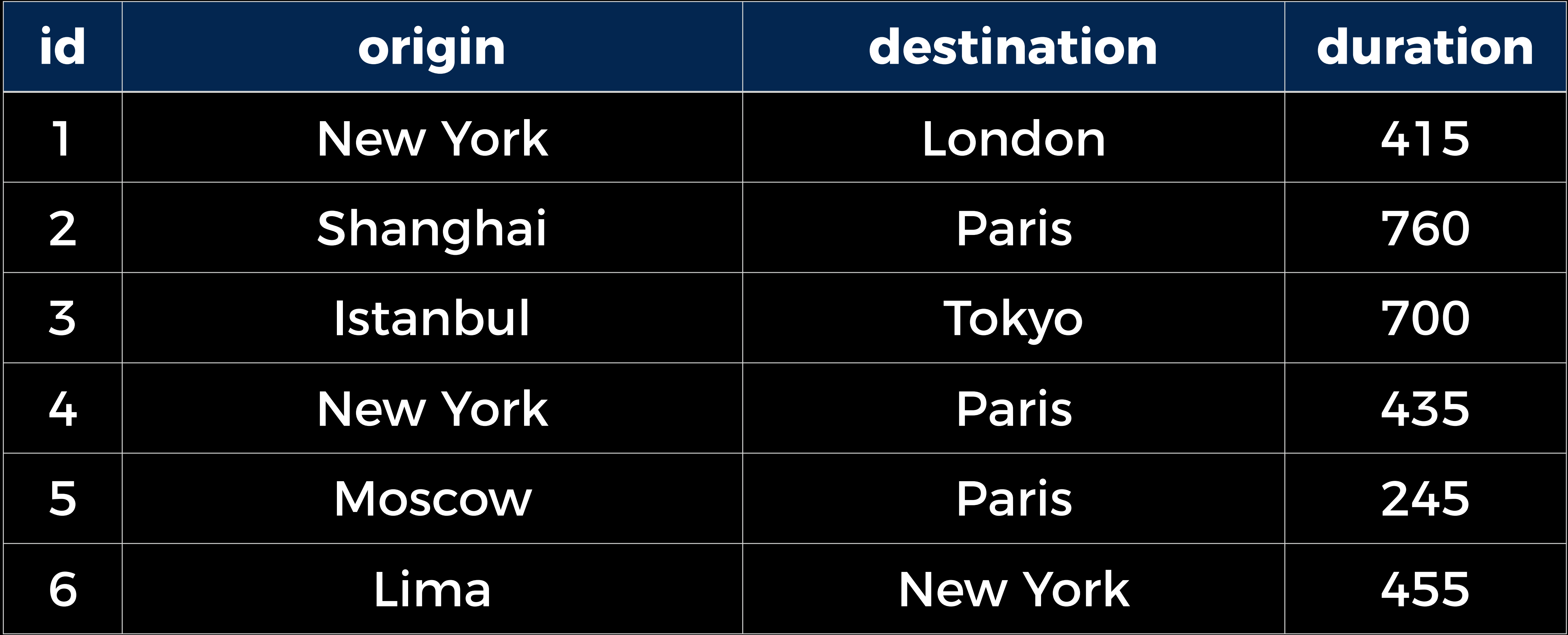

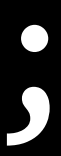

#### SELECT \* FROM flights WHERE origin = 'New York';

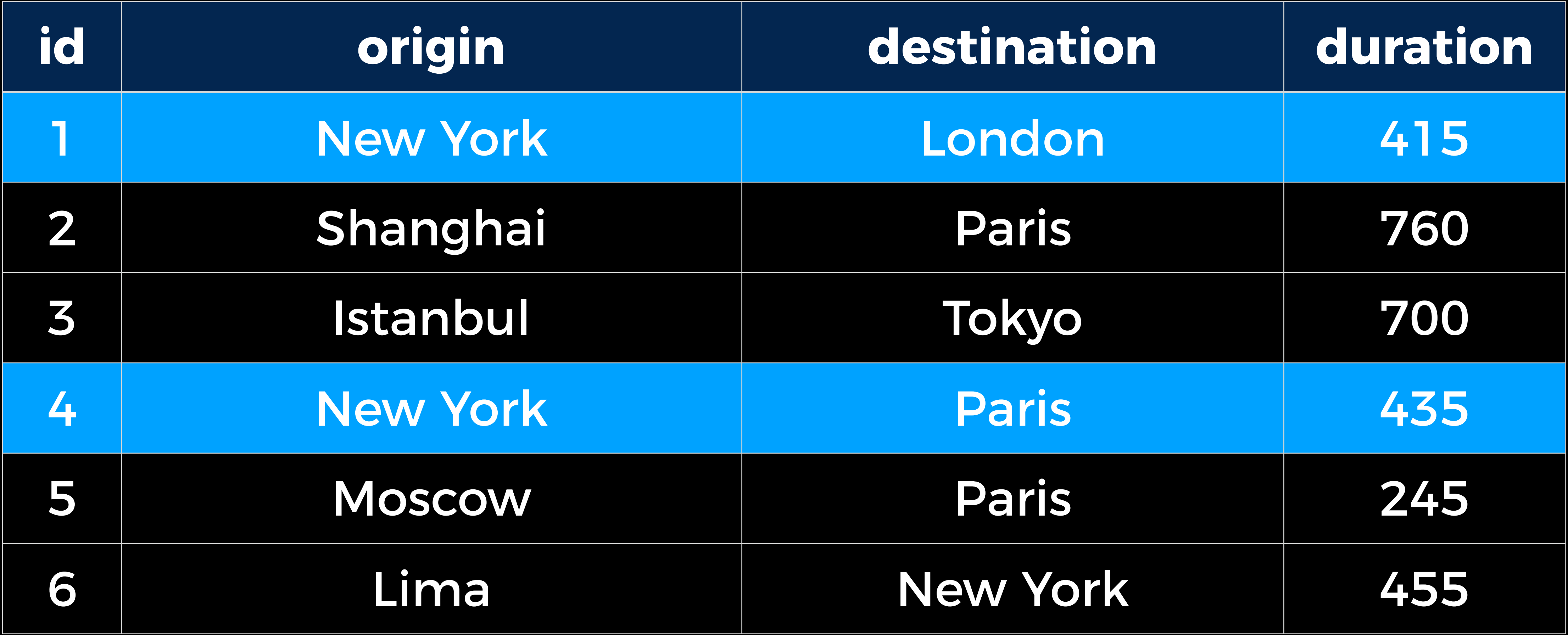

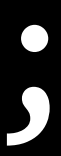

#### SELECT \* FROM flights WHERE origin = 'New York';

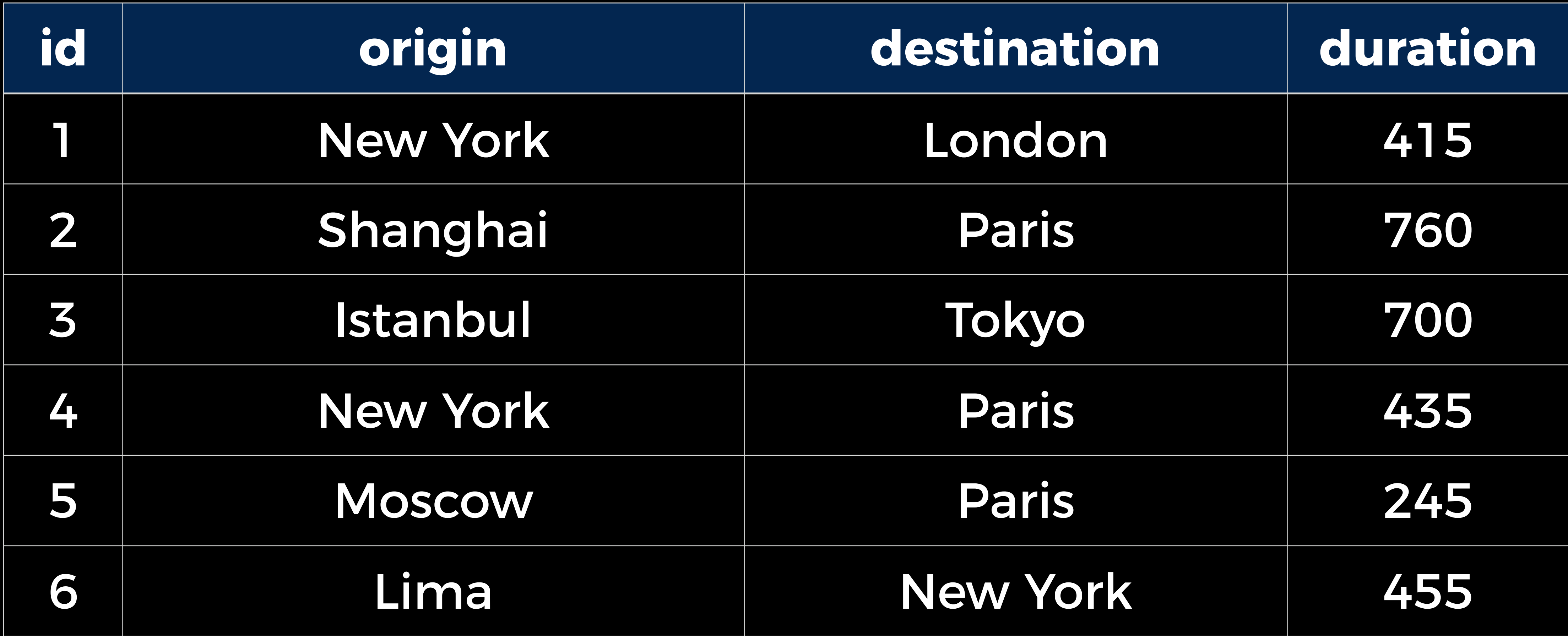

#### SELECT \* FROM flights WHERE duration > 500;

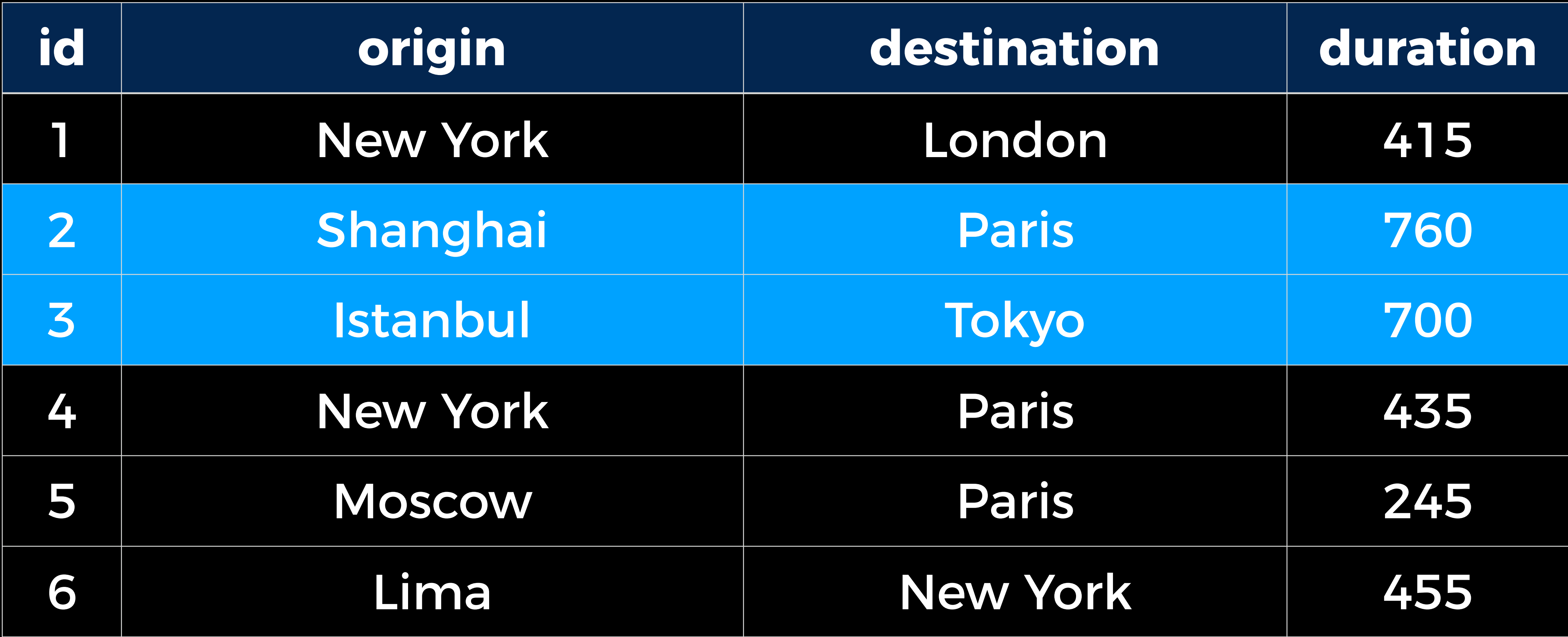

#### SELECT \* FROM flights WHERE duration > 500;

### SELECT \* FROM flights WHERE destination = 'Paris' AND duration > 500;

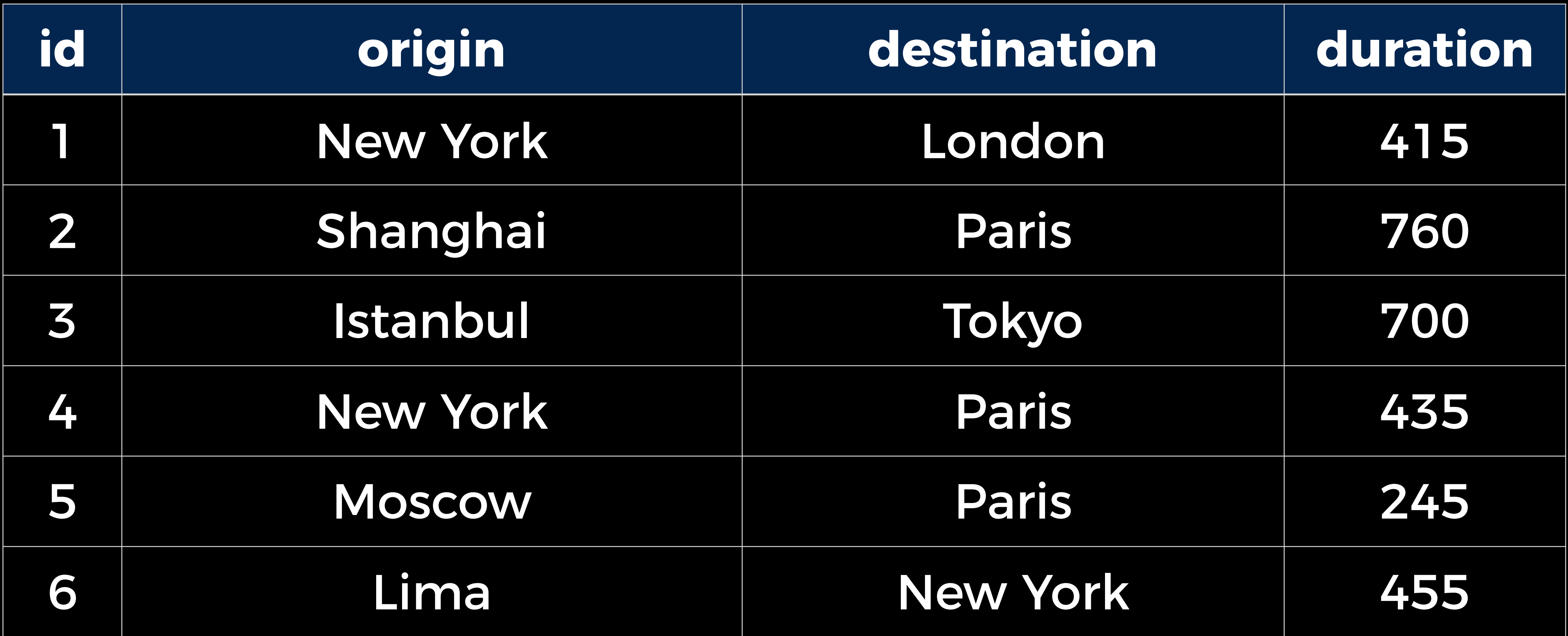

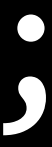

### SELECT \* FROM flights WHERE destination = 'Paris' AND duration > 500;

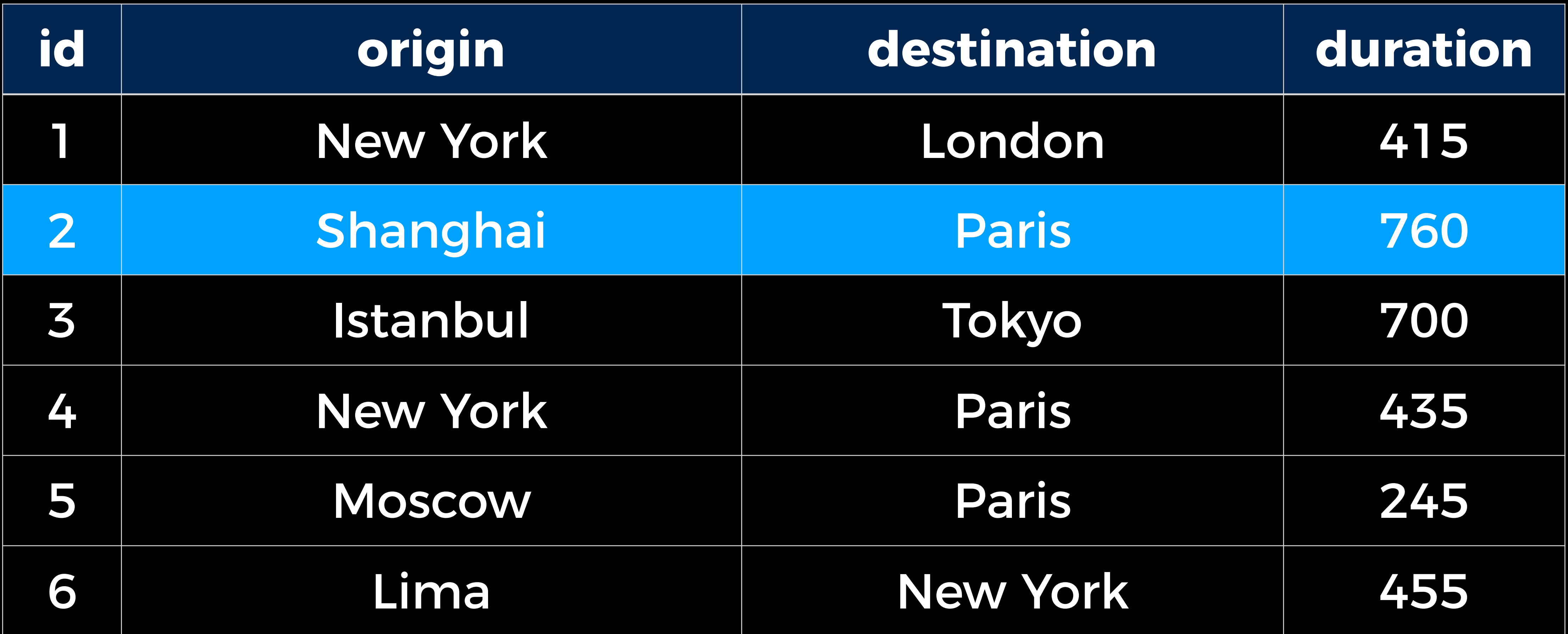

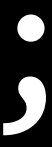

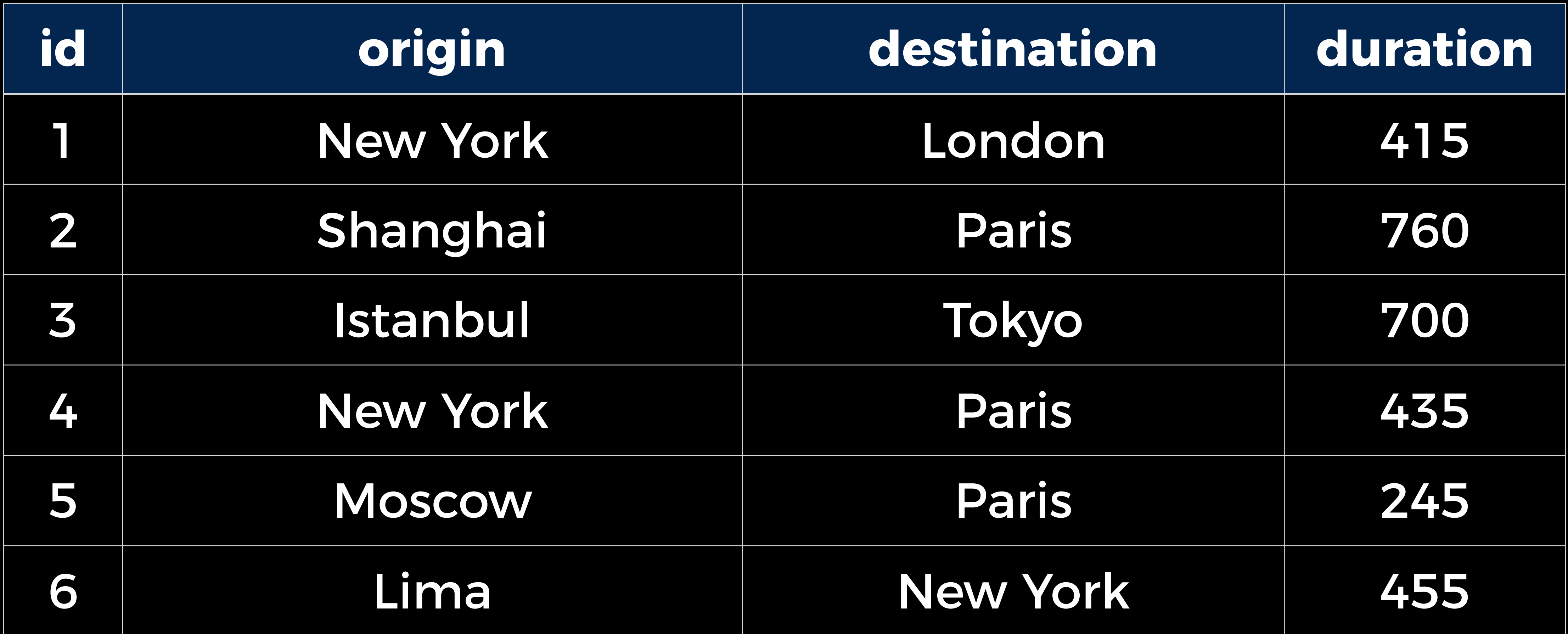

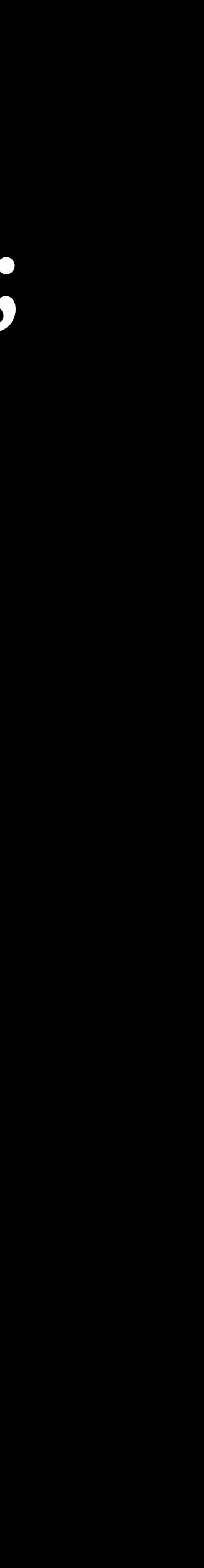

### SELECT \* FROM flights WHERE destination = 'Paris' OR duration > 500;
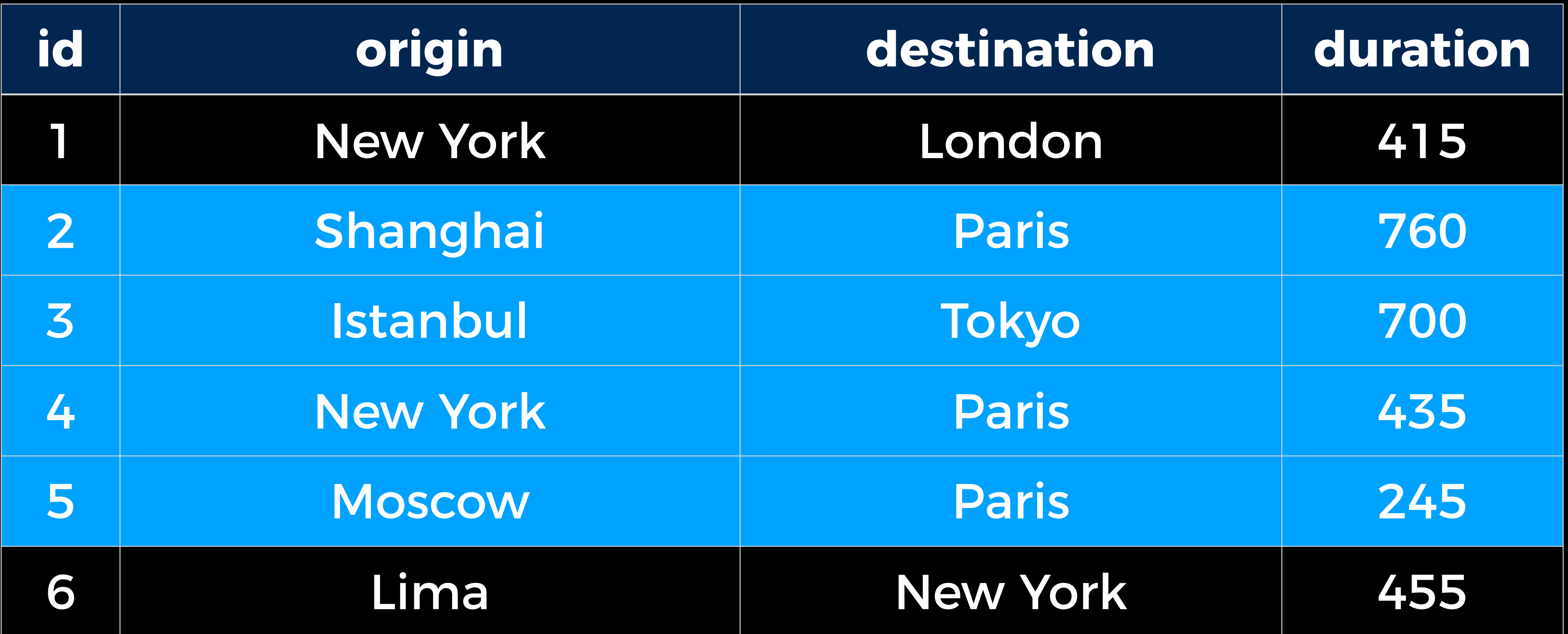

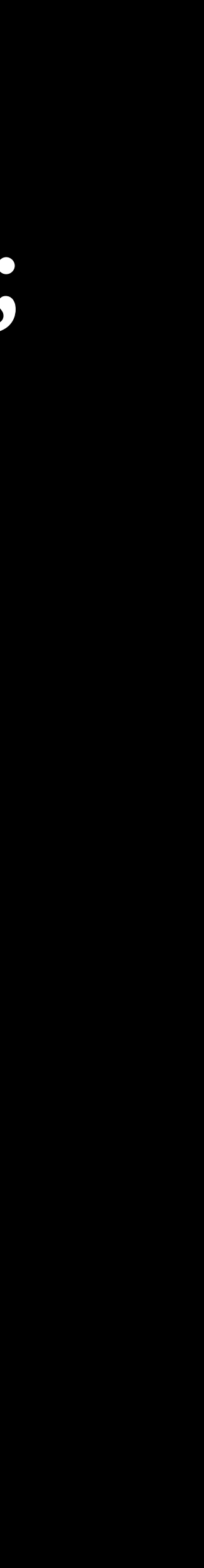

## SELECT \* FROM flights WHERE destination = 'Paris' OR duration > 500;

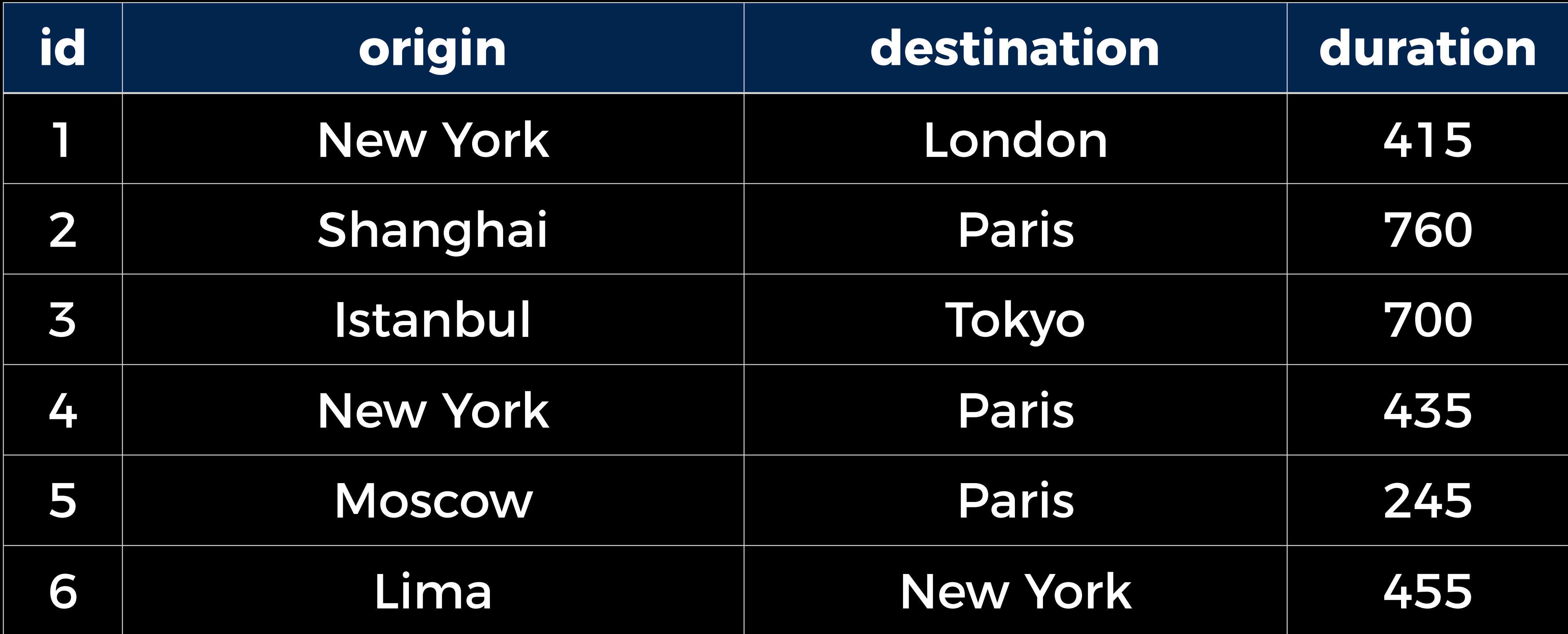

## SELECT \* FROM flights WHERE origin IN ('New York', 'Lima');

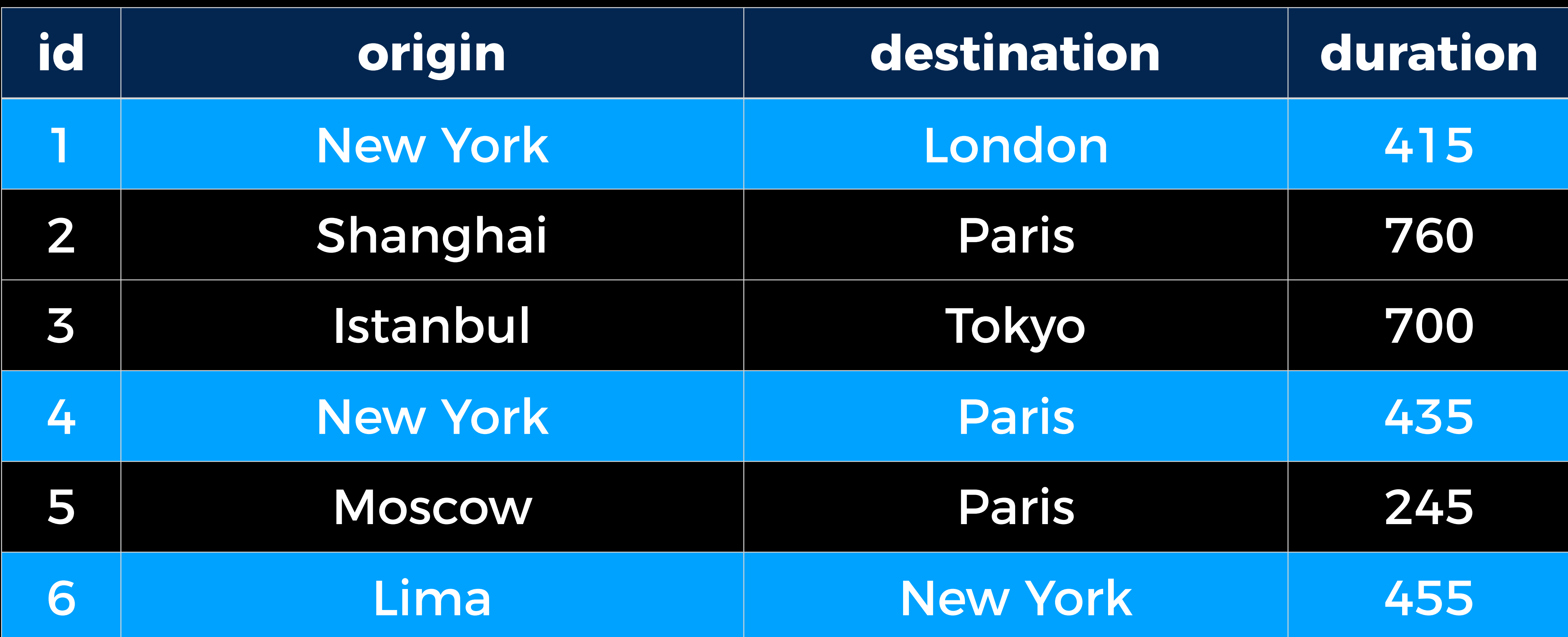

## SELECT \* FROM flights WHERE origin IN ('New York', 'Lima');

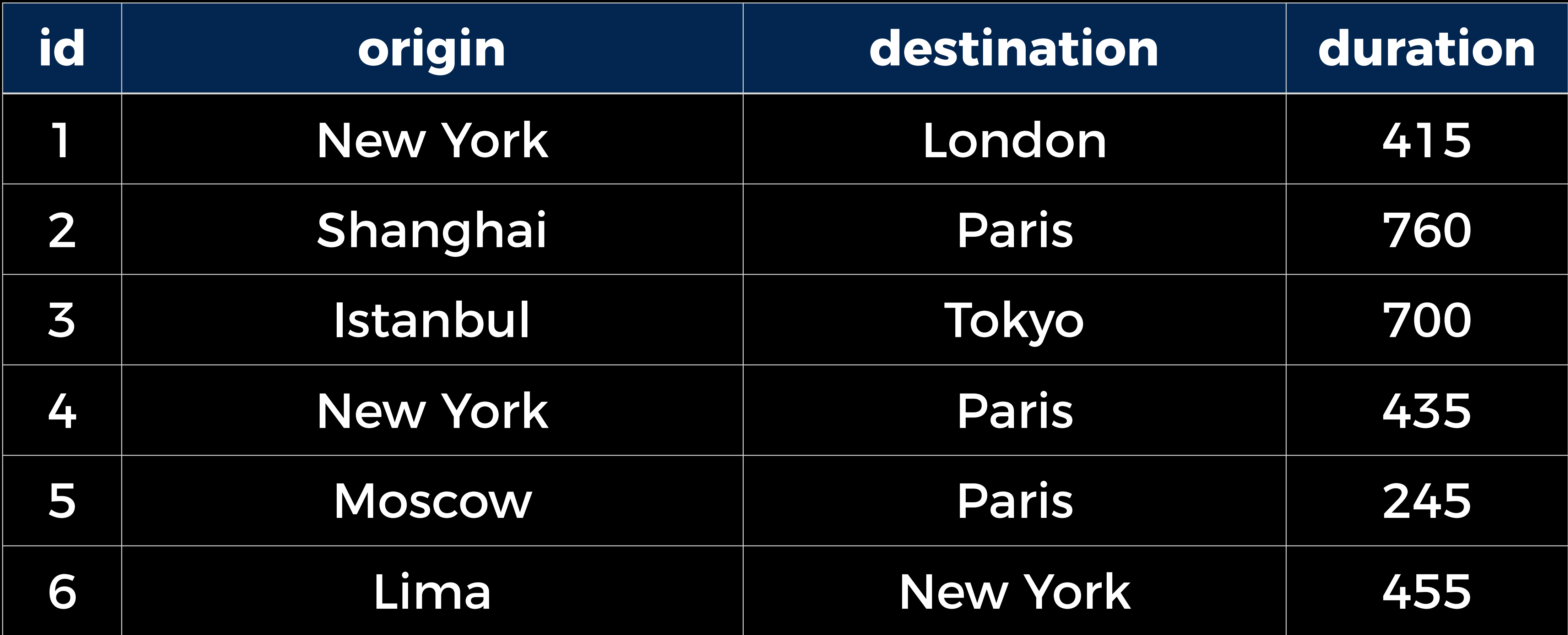

## SELECT \* FROM flights WHERE origin LIKE '%a%';

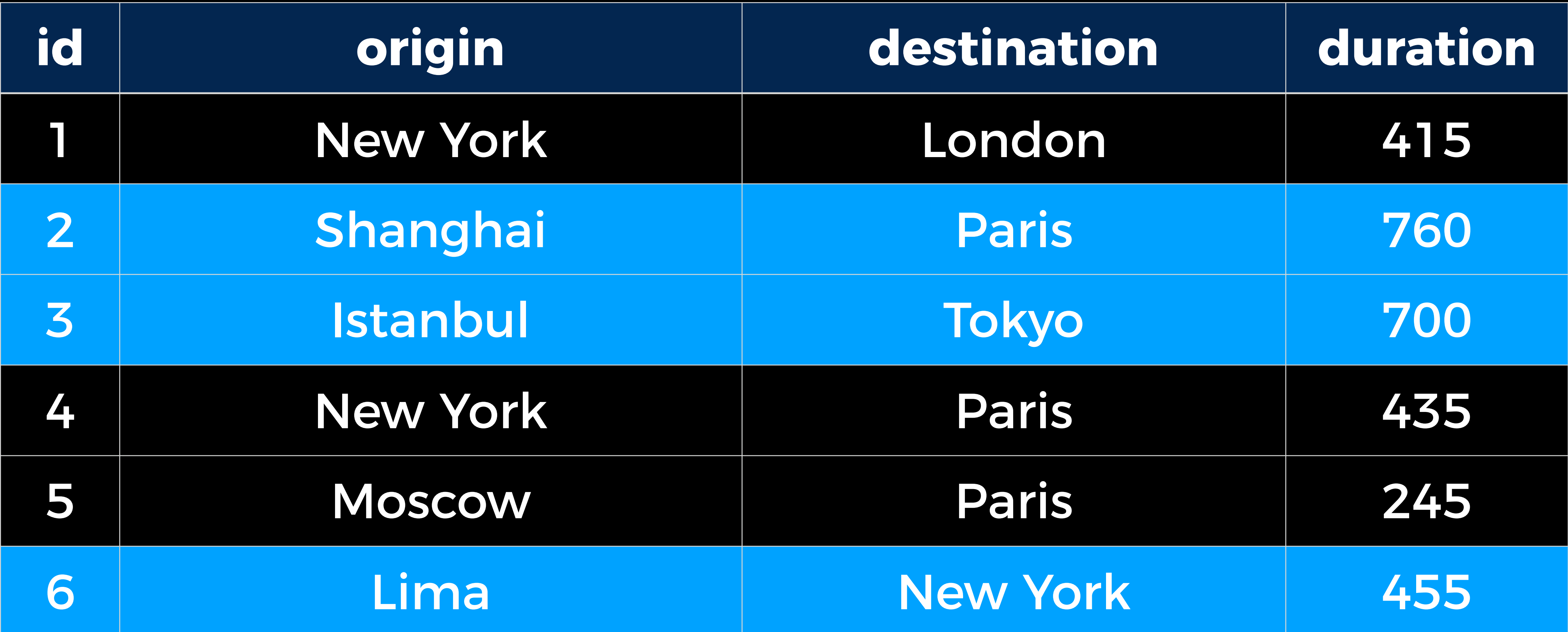

## SELECT \* FROM flights WHERE origin LIKE '%a%';

# Functions

- SUM
- 
- 
- 
- 
- - - - -
				-
			-
			- - -
					-
- 
- 
- -
	- -
- 
- -
- 
- 
- -
	-
	-
- 
- 
- 
- -
	-
- 
- 
- 
- - - - -
			-
	-
	-
	-
- 
- 
- 
- AVG • ...
- MAX
- MIN
- COUNT
- 
- 
- 

## UPDATE

## UPDATE flights SET duration = 430 WHERE origin = 'New York' AND destination = 'London';

# DELETE

## DELETE FROM flights WHERE destination = 'Tokyo';

# Other Clauses

- LIMIT
- ORDER BY
- GROUP BY
- HAVING
- ...

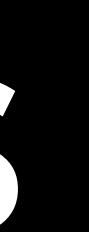

Foreign Keys

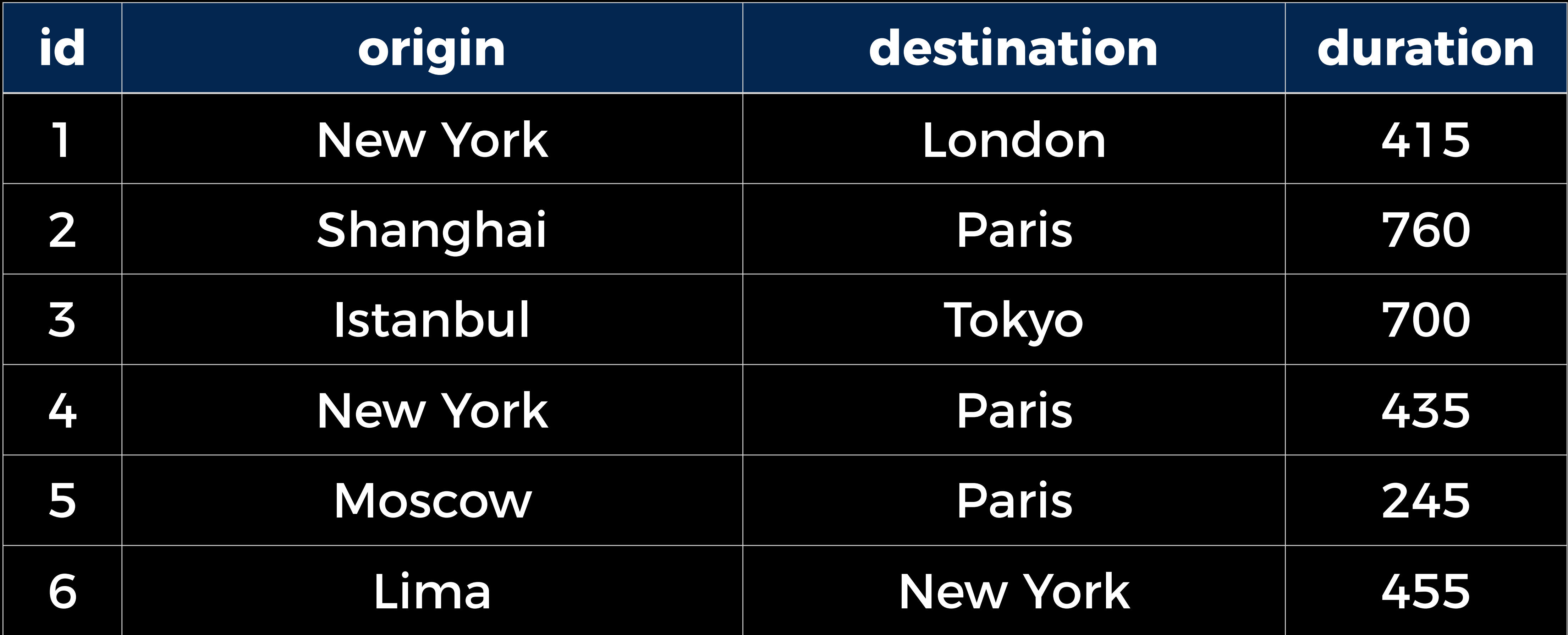

# flights

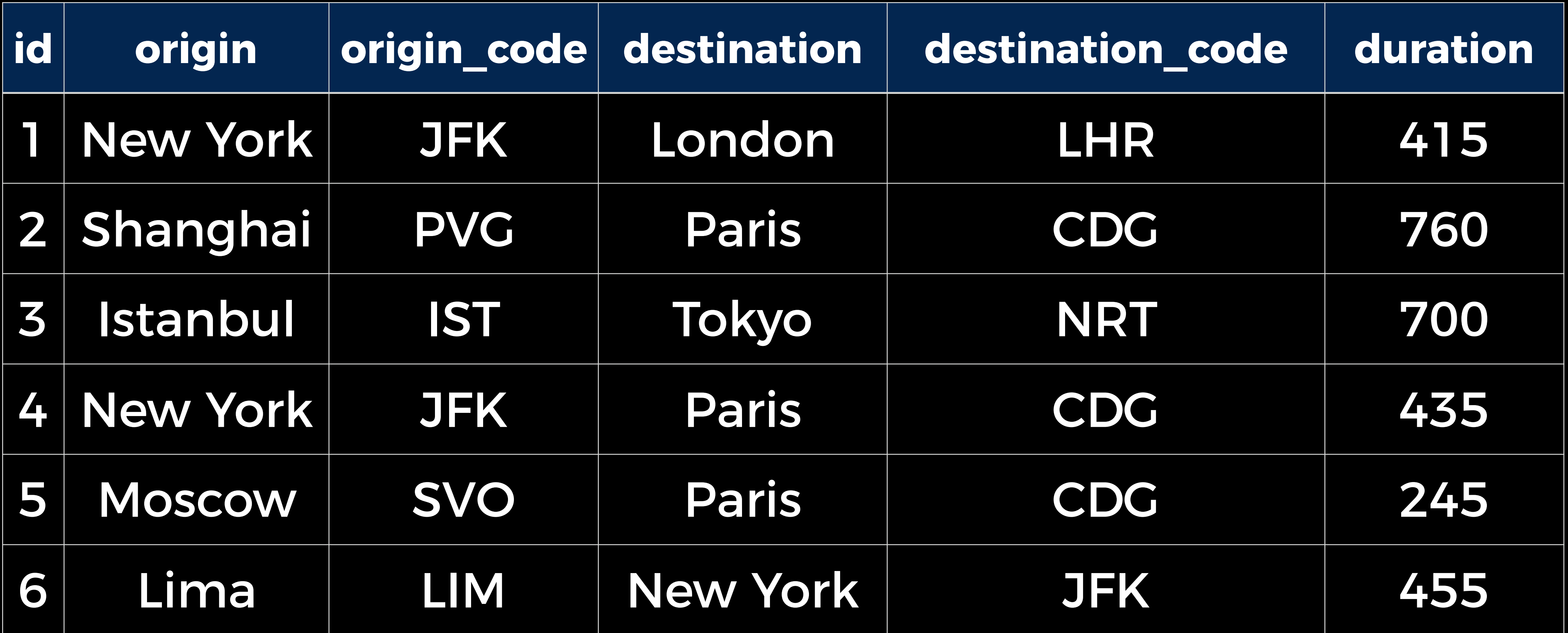

# flights

![](_page_50_Picture_68.jpeg)

## locations

![](_page_51_Picture_69.jpeg)

# flights

![](_page_52_Picture_62.jpeg)

## passengers

![](_page_53_Picture_1.jpeg)

# Types of JOINs

- JOIN / INNER JOIN
- LEFT OUTER JOIN
- RIGHT OUTER JOIN
- FULL OUTER JOIN

CREATE INDEX

Nested Queries

![](_page_57_Picture_69.jpeg)

# flights

![](_page_58_Picture_62.jpeg)

## passengers

### SELECT flight\_id FROM passengers GROUP BY flight\_id HAVING COUNT(\*) > 1;

![](_page_60_Picture_65.jpeg)

### SELECT flight\_id FROM passengers GROUP BY flight\_id HAVING COUNT(\*) > 1;

![](_page_61_Picture_77.jpeg)

### SELECT flight\_id FROM passengers GROUP BY flight\_id HAVING COUNT(\*) > 1;

![](_page_61_Picture_78.jpeg)

![](_page_61_Picture_3.jpeg)

### SELECT flight\_id FROM passengers GROUP BY flight\_id HAVING COUNT(\*) > 1;

![](_page_62_Picture_20.jpeg)

![](_page_62_Picture_2.jpeg)

## SELECT \* FROM flights WHERE id IN (SELECT flight\_id FROM passengers GROUP BY flight\_id HAVING COUNT(\*) > 1);

![](_page_63_Picture_23.jpeg)

![](_page_63_Picture_2.jpeg)

## SELECT \* FROM flights WHERE id IN (SELECT flight\_id FROM passengers GROUP BY flight\_id HAVING COUNT(\*) > 1);

![](_page_64_Picture_87.jpeg)

![](_page_64_Picture_3.jpeg)

![](_page_64_Picture_88.jpeg)

## SELECT \* FROM flights WHERE id IN (SELECT flight\_id FROM passengers GROUP BY flight\_id HAVING COUNT(\*) > 1);

![](_page_65_Picture_87.jpeg)

![](_page_65_Picture_3.jpeg)

![](_page_65_Picture_88.jpeg)

![](_page_66_Picture_0.jpeg)

SQL Injection

#### Username:

#### Password:

![](_page_67_Picture_2.jpeg)

## SELECT \* FROM users WHERE (username = username) AND (password = password);

### alice

### 12345

![](_page_69_Picture_4.jpeg)

#### Username:

#### Password:

## SELECT \* FROM users WHERE (username = username) AND (password = password);

## SELECT \* FROM users WHERE (username = 'alice') AND (password = '12345');
### hacker

### 1' OR '1' = '1

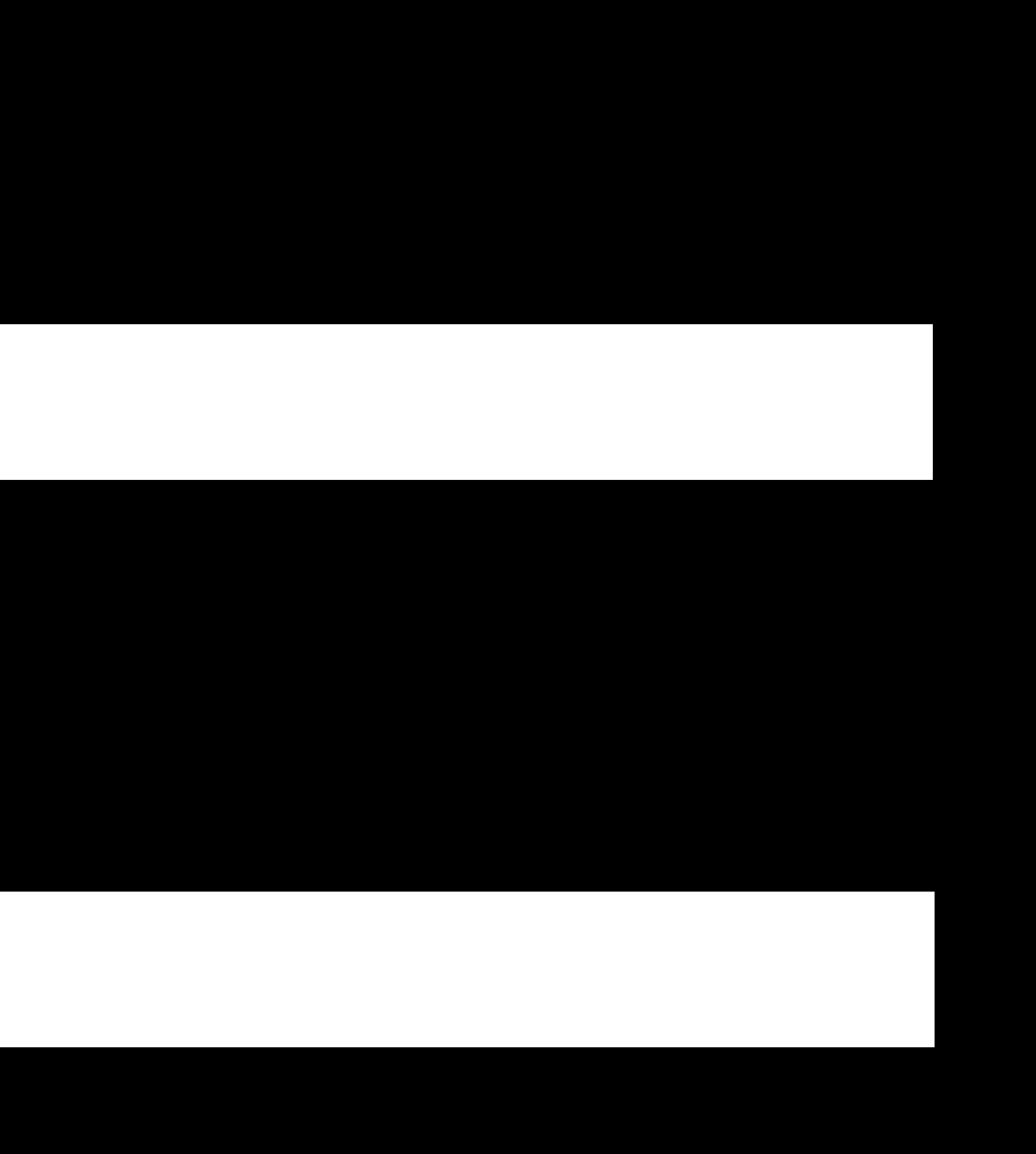

Username:

### Password:

## SELECT \* FROM users WHERE (username = username) AND (password = password);

## SELECT \* FROM users WHERE (username = 'hacker') AND (password = '1' OR '1' = '1');

# \$100

### **Bank Account**

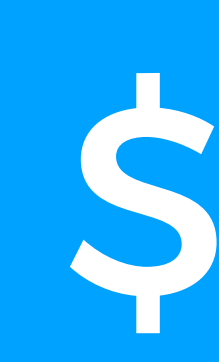

**Bank Account** SELECT balance FROM bank WHERE user\_id = 1;

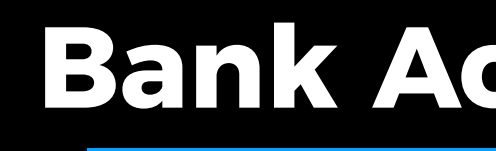

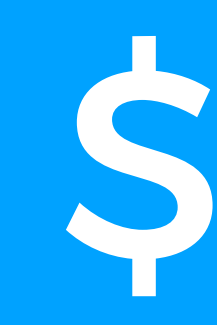

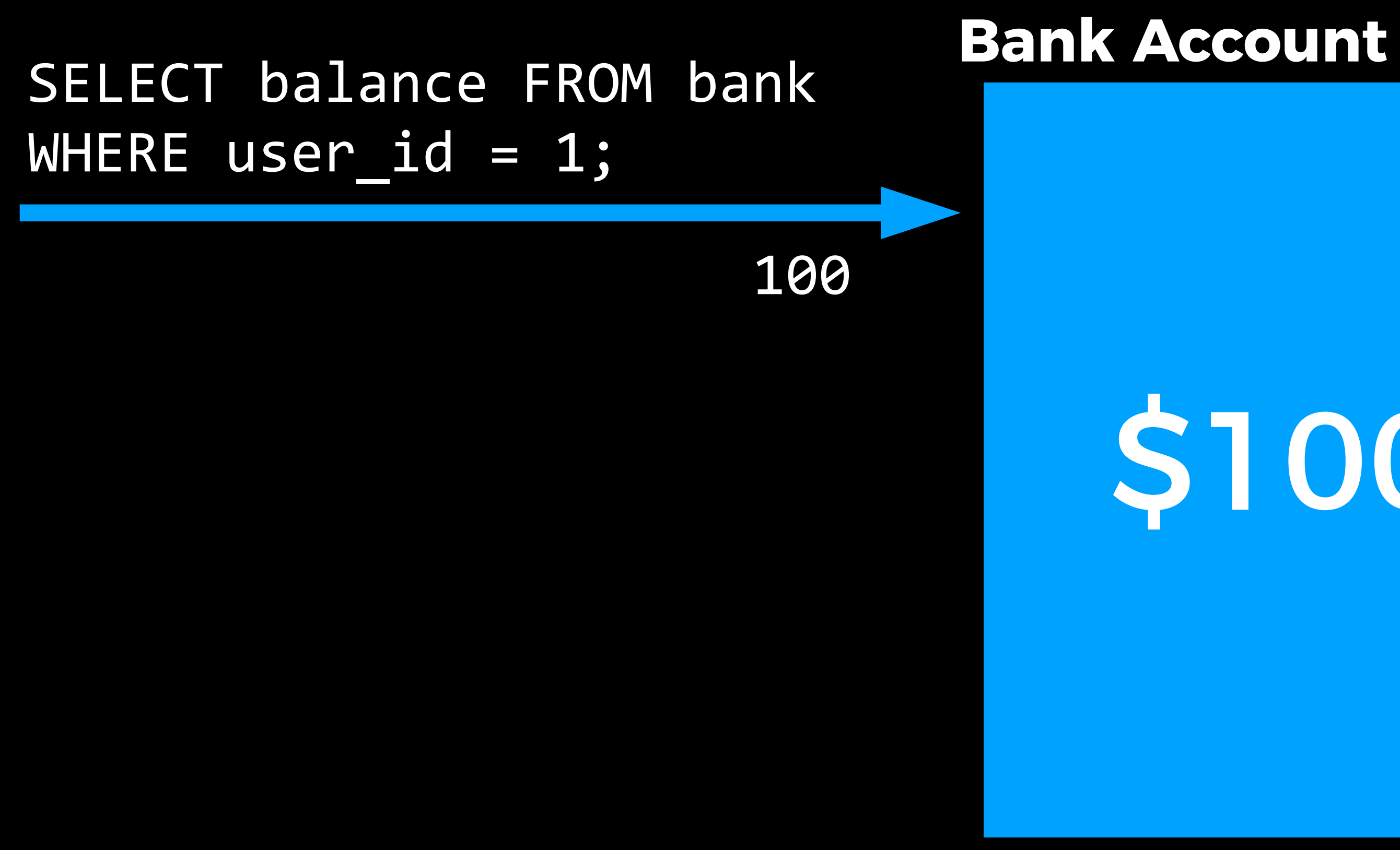

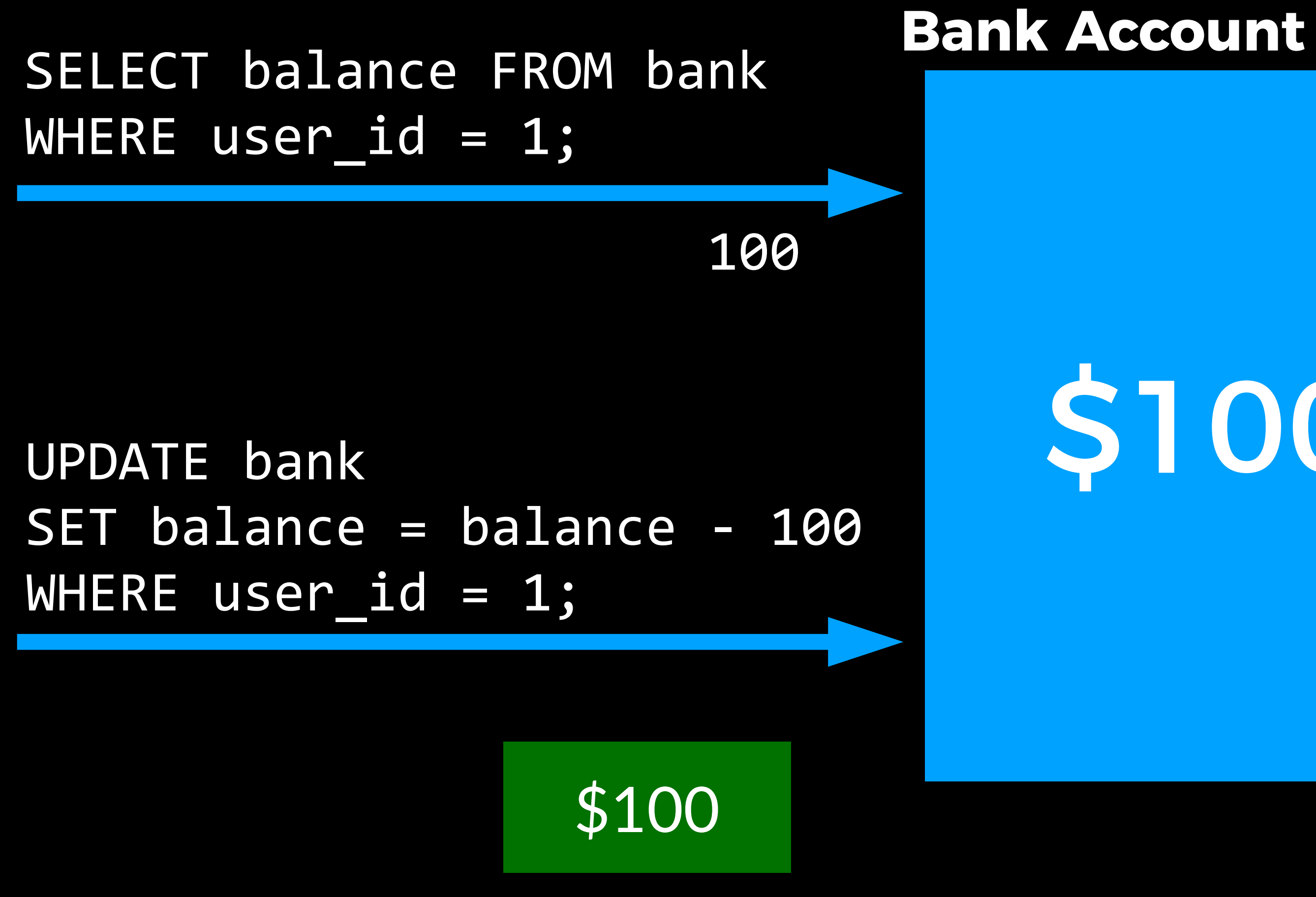

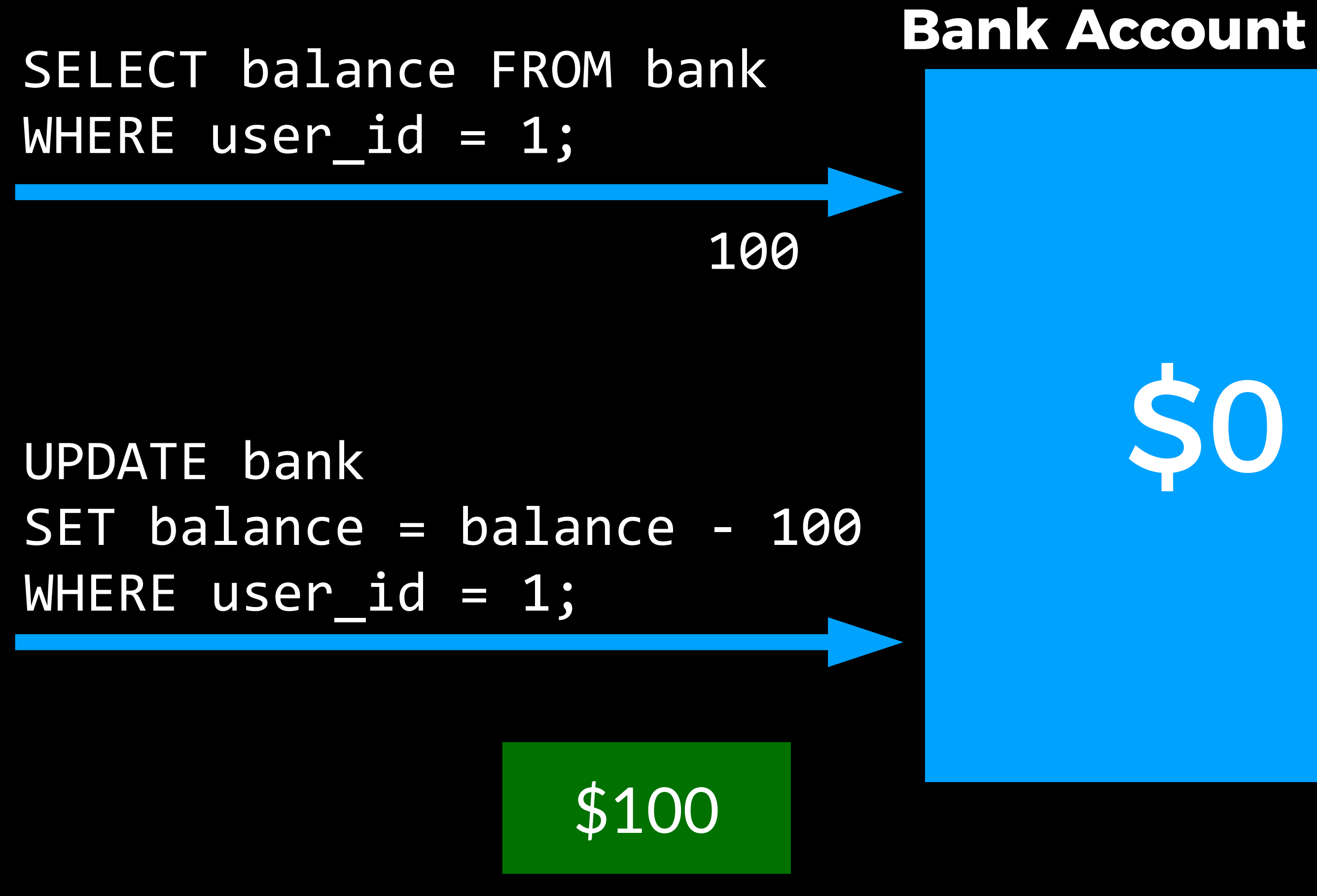

# \$100

### **Bank Account**

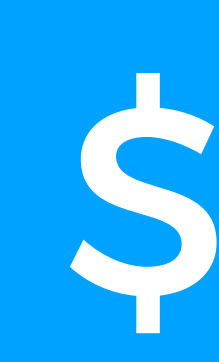

**Bank Account** SELECT balance FROM bank WHERE user\_id = 1;

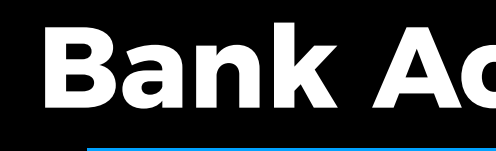

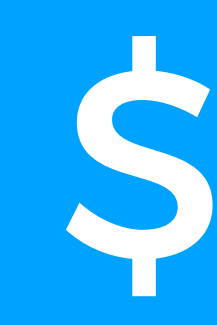

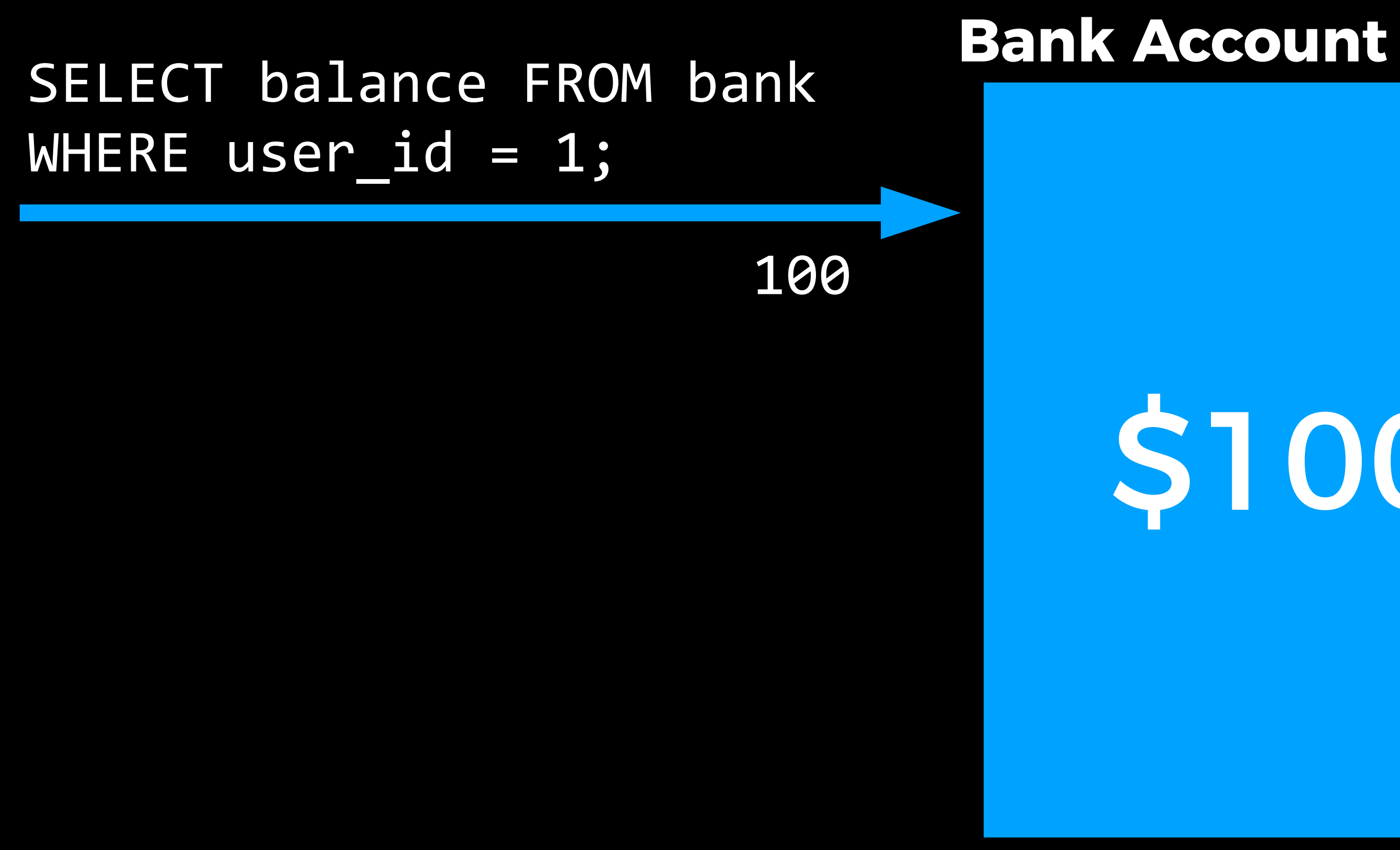

# \$100

SELECT balance FROM bank WHERE user\_id = 1;

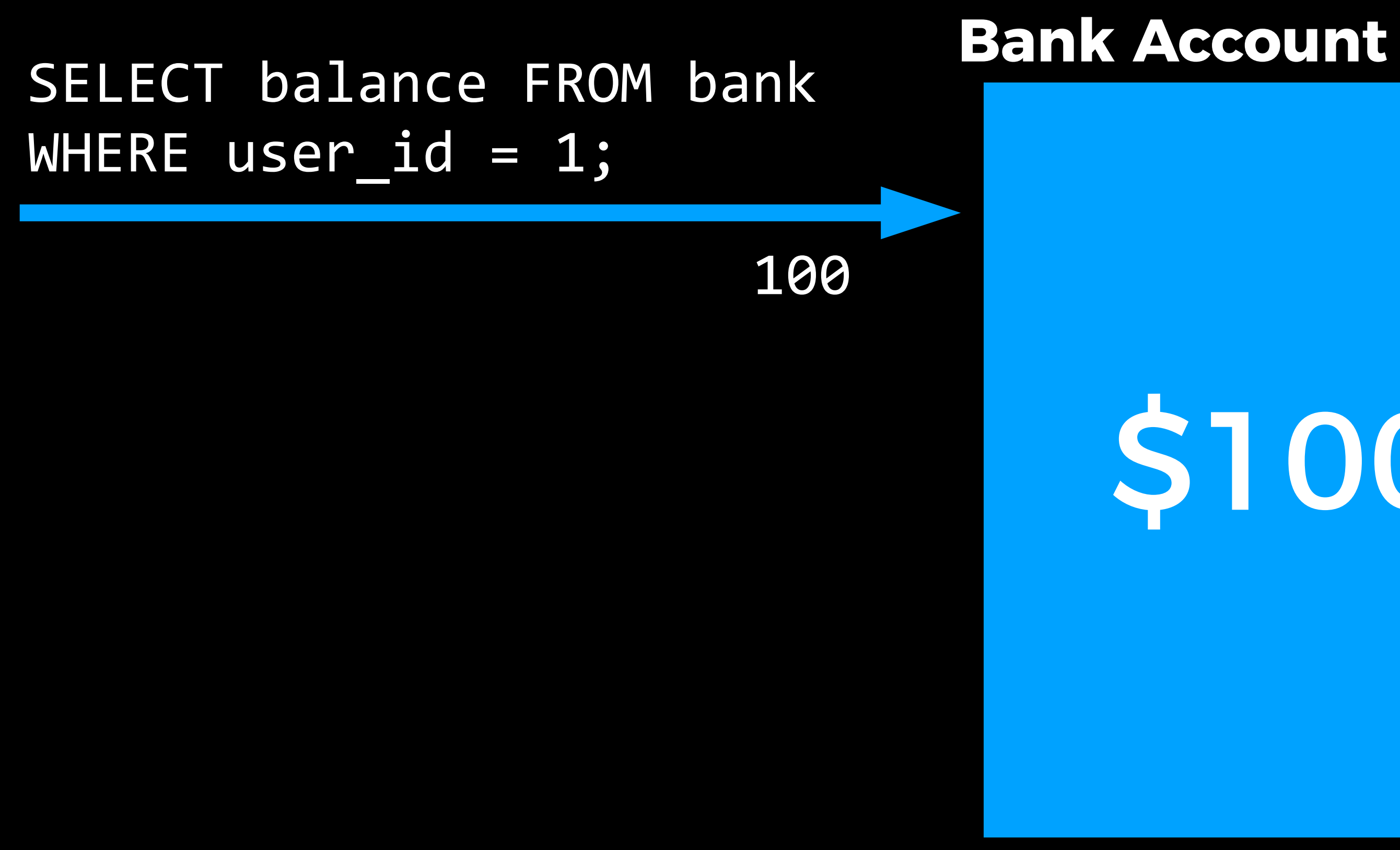

# \$100

### SELECT balance FROM bank WHERE user\_id = 1;

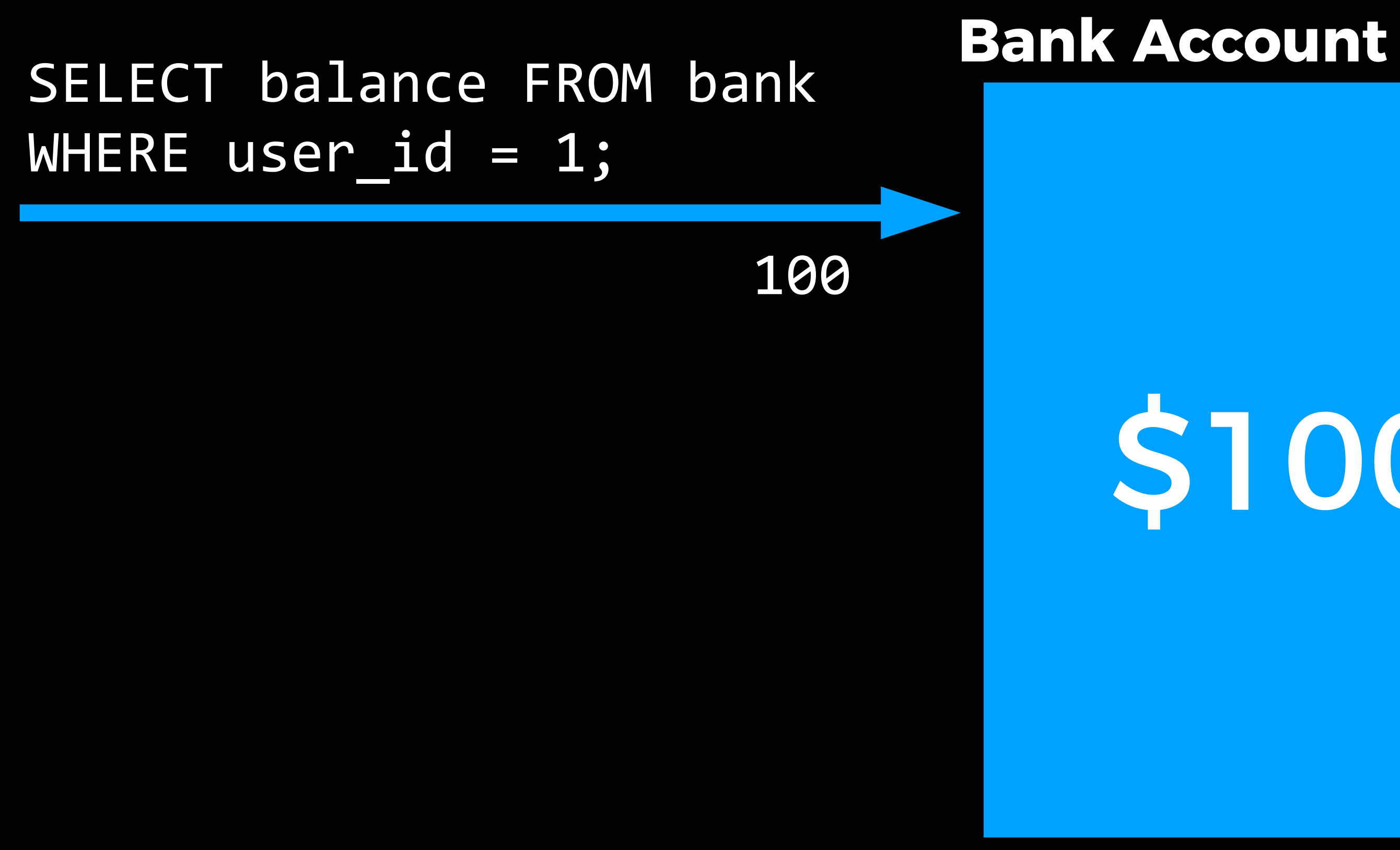

100

# \$100

### SELECT balance FROM bank WHERE user\_id = 1;

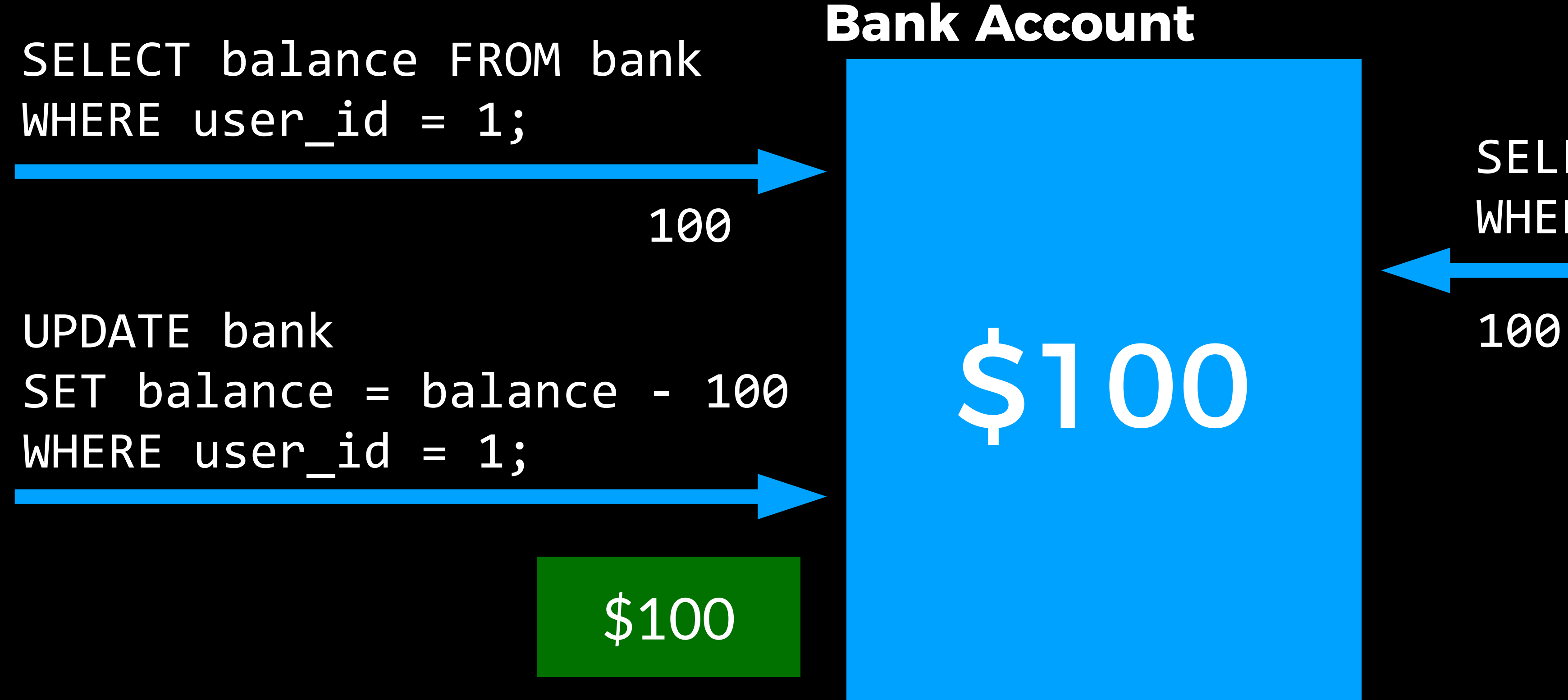

### SELECT balance FROM bank WHERE user\_id = 1;

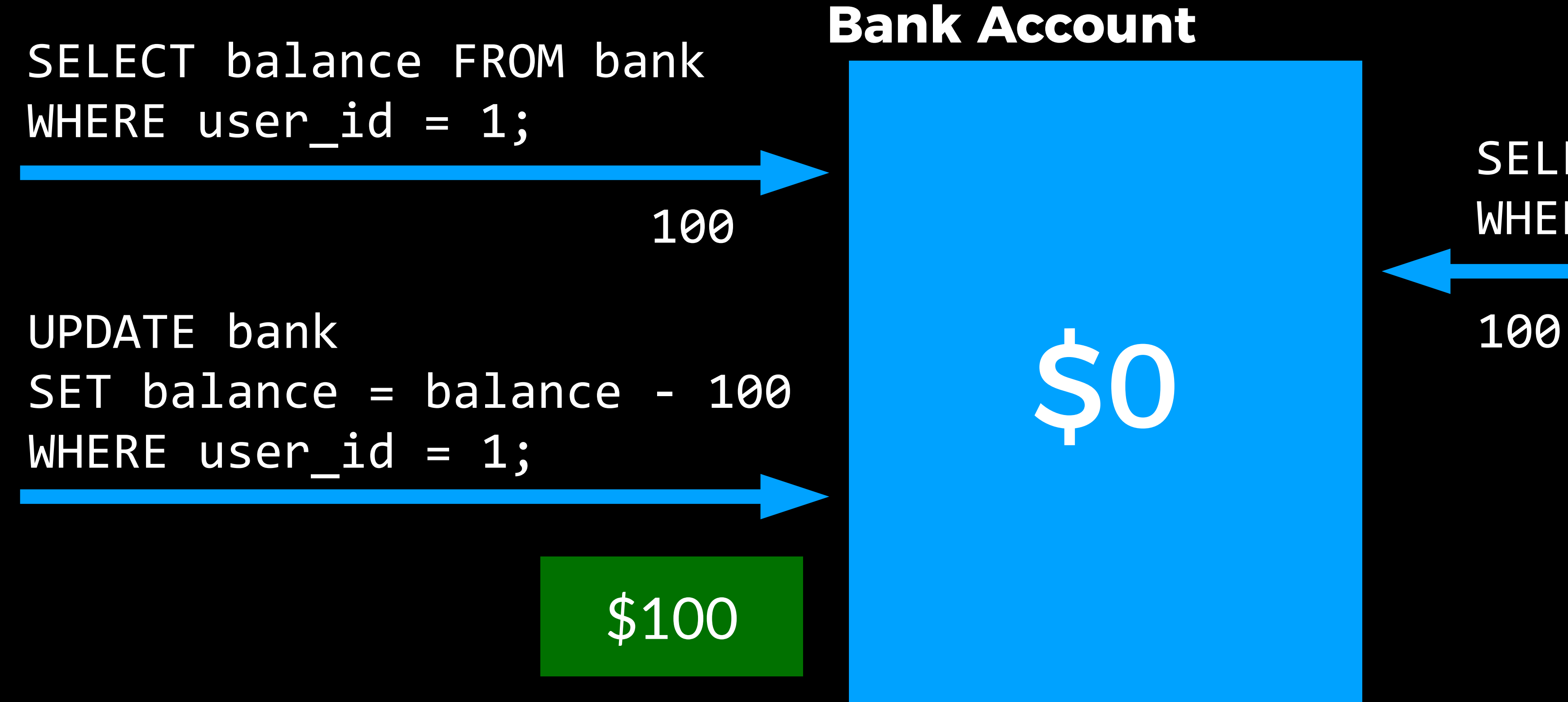

# **SO**

### SELECT balance FROM bank WHERE user\_id = 1;

SET balance = balance - 100 WHERE user\_id = 1;

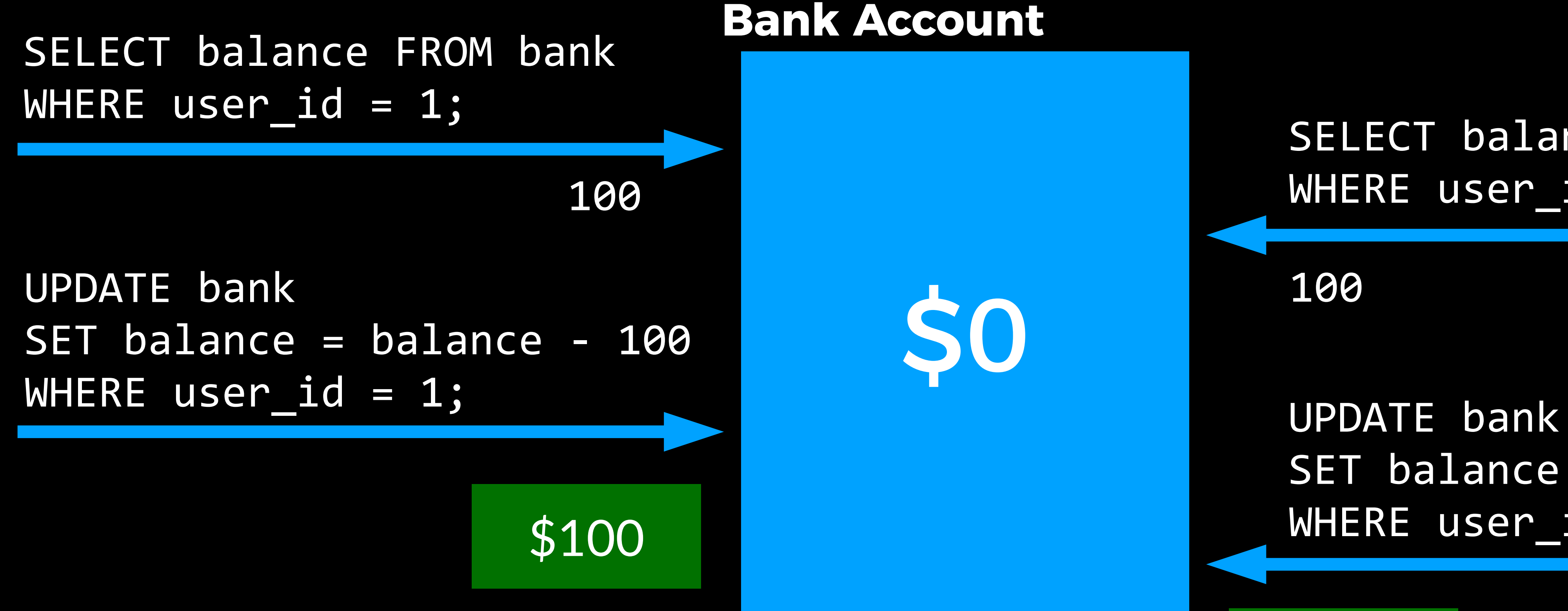

# **SO**

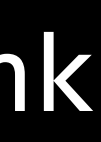

# -\$100

SELECT balance FROM bank WHERE user  $id = 1;$ 

SET balance = balance - 100 WHERE user\_id = 1;

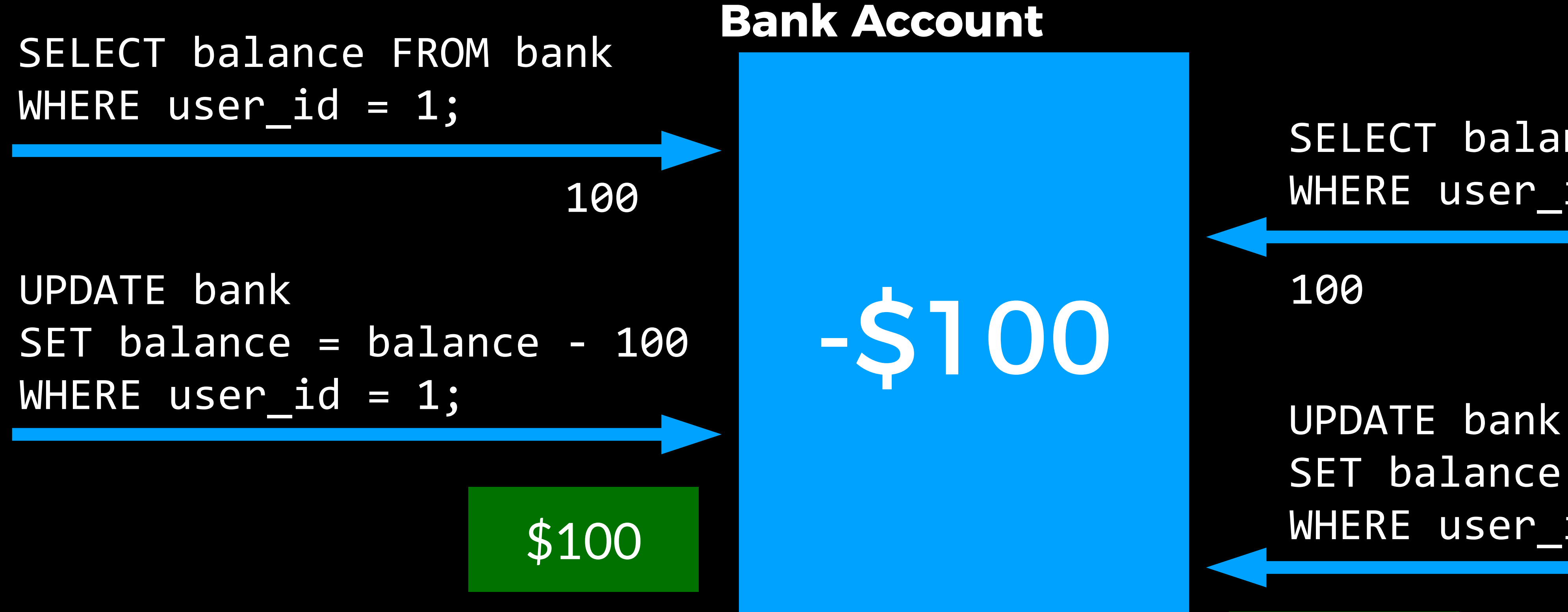

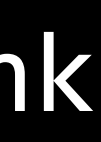

# SQL Transactions

- 
- BEGIN
- COMMIT

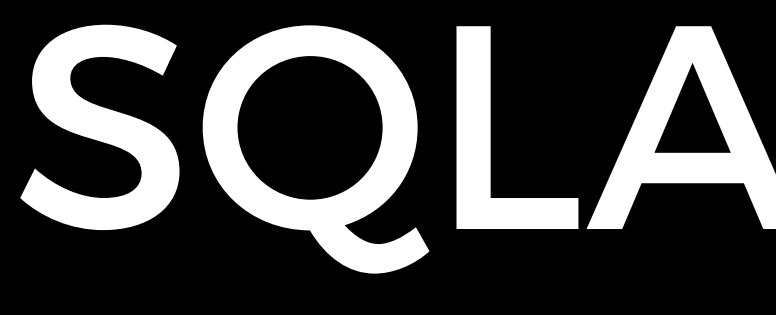

SQLAlchemy

# Morning Project

- Create a database on Heroku.
- Decide on a database schema and create tables: one for authors and one for books.
- Write a Python program to import data into the database.
- Write a Python program that queries the database for a book by its (partial) title or author.

CS50 Beyond